## **The Universe of BTP in a Nutshell Pro Code based Development with SAP BTP**

Tim Back, Chief Development Architect, Application Development, Automation and Integration, SAP BTP 02.05.2023

INTERNAL

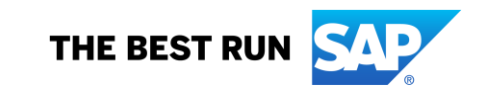

## **Business Technology Platform Overview**

## The SAP Business Technology Platform makes our integrated modular suite fit for the uniqueness of any organization,,

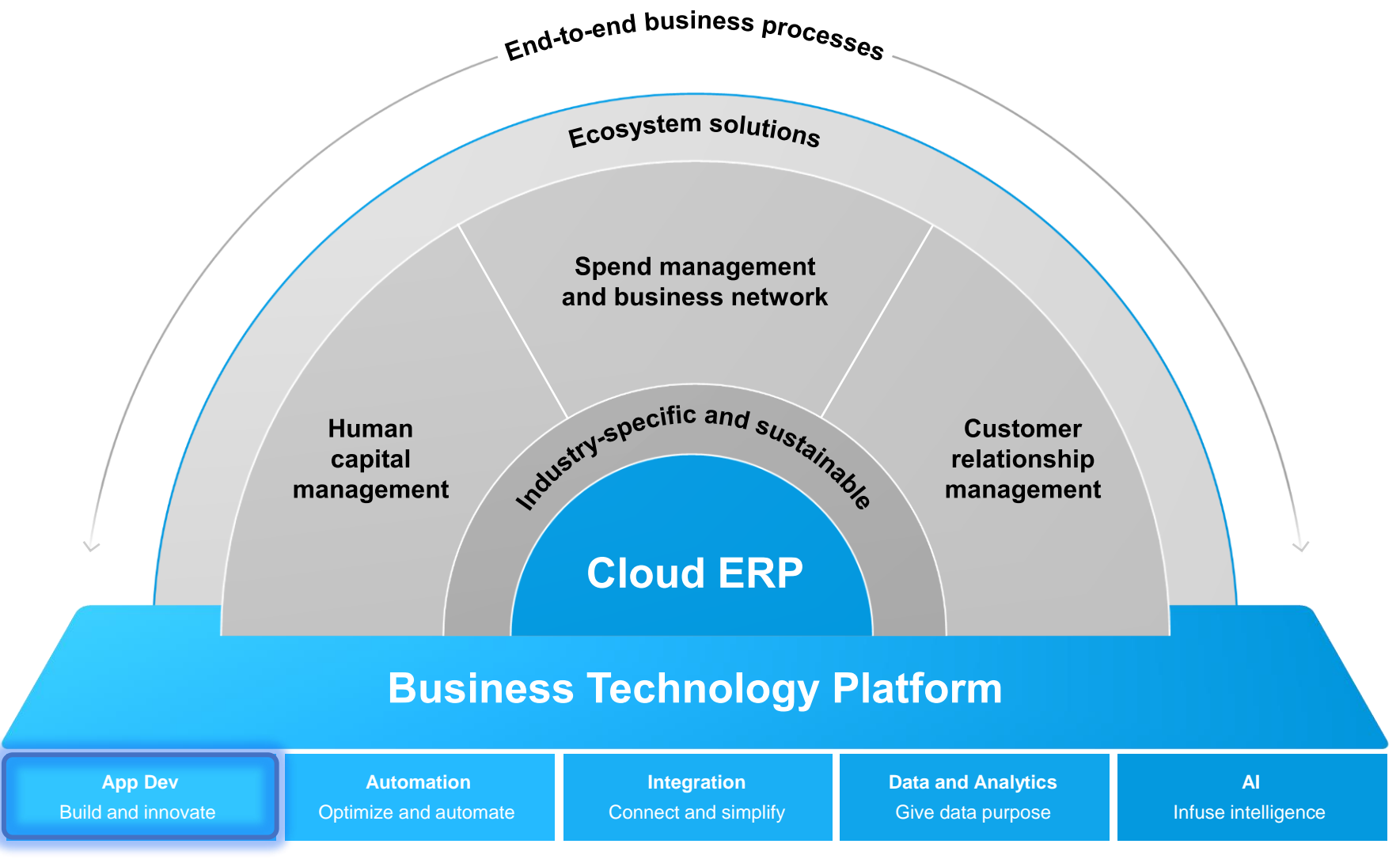

## **SAP BTP products can support your journey**

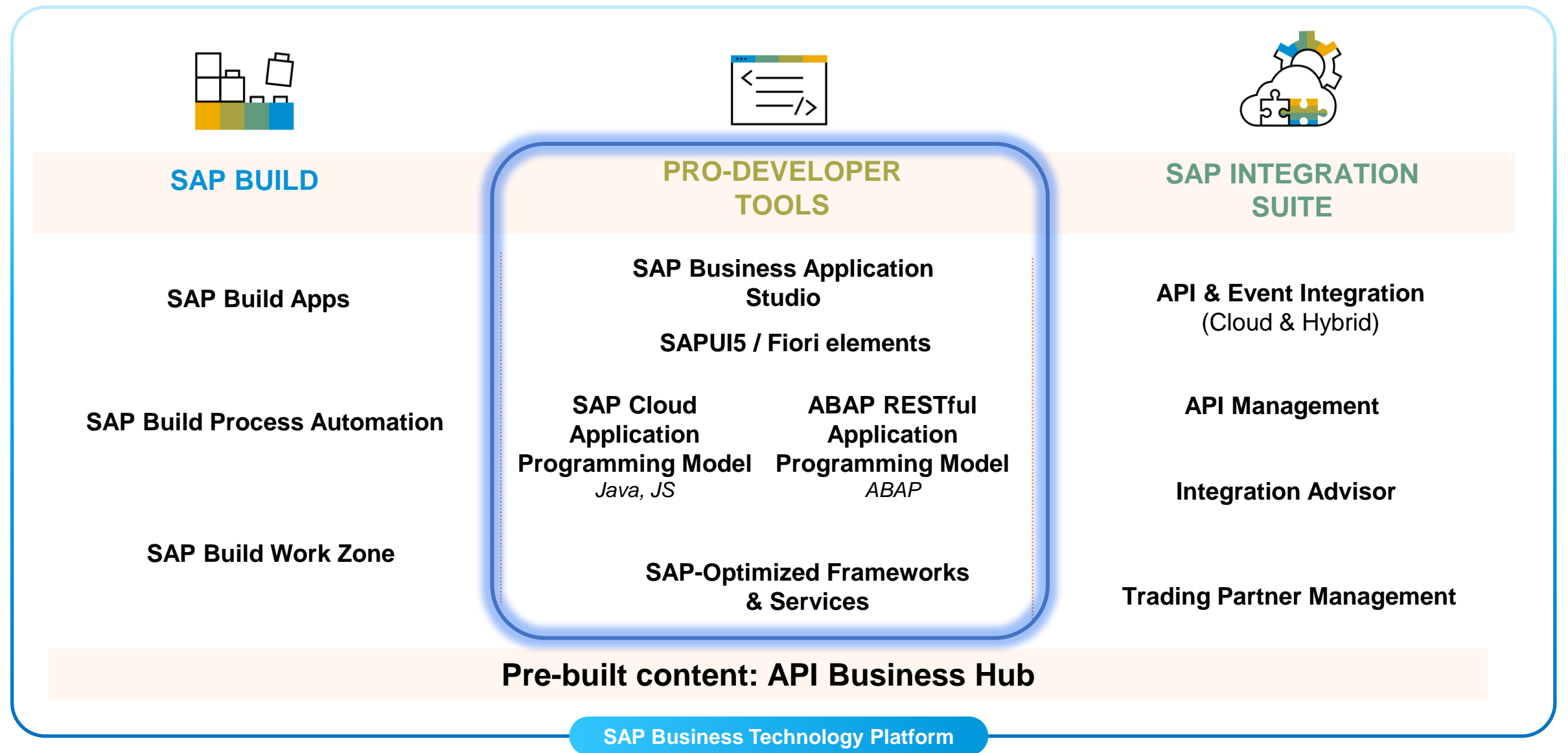

## **SAP BTP for Application Development**

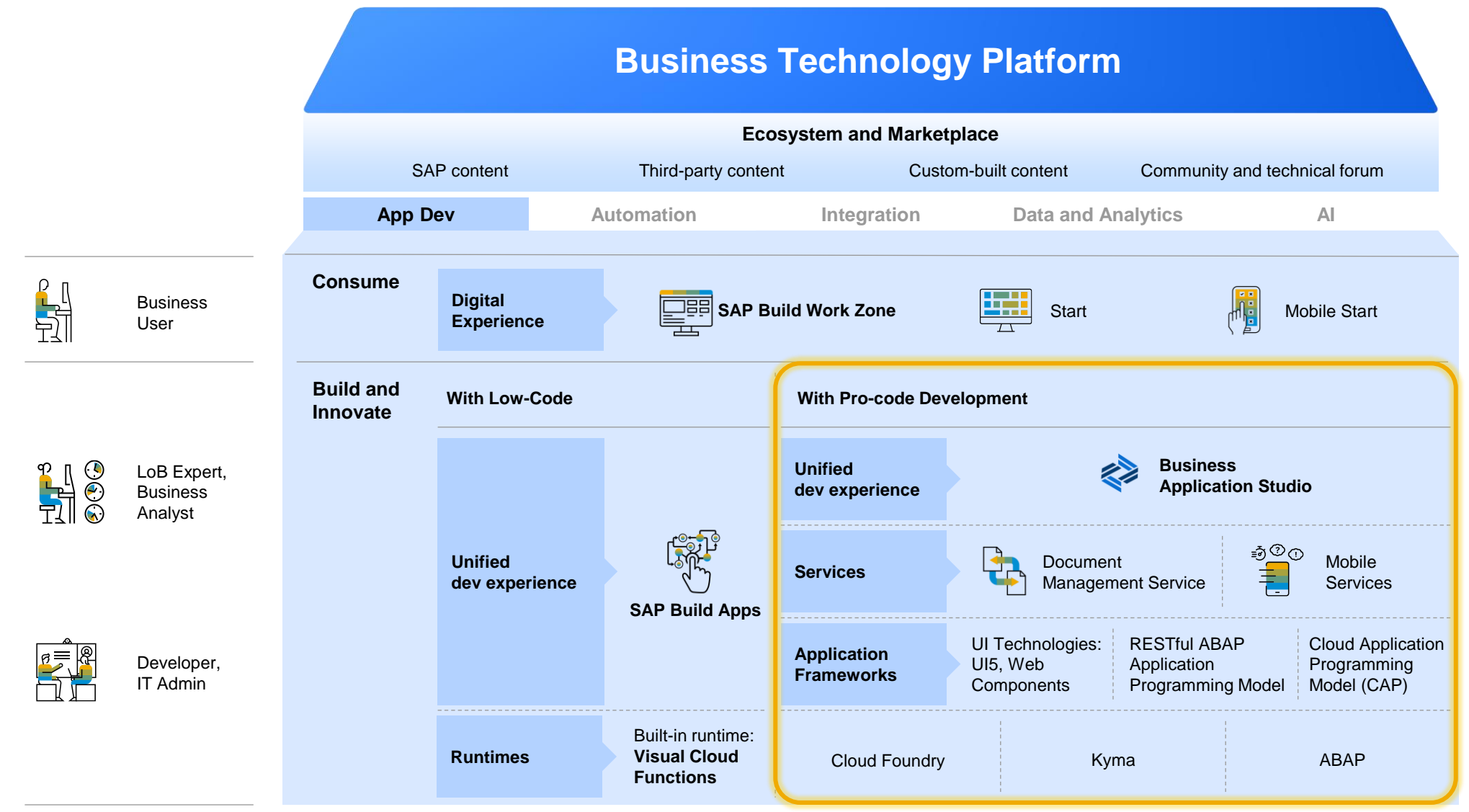

## **Integrated Tools and Frameworks for full-stack App Development on BTP**

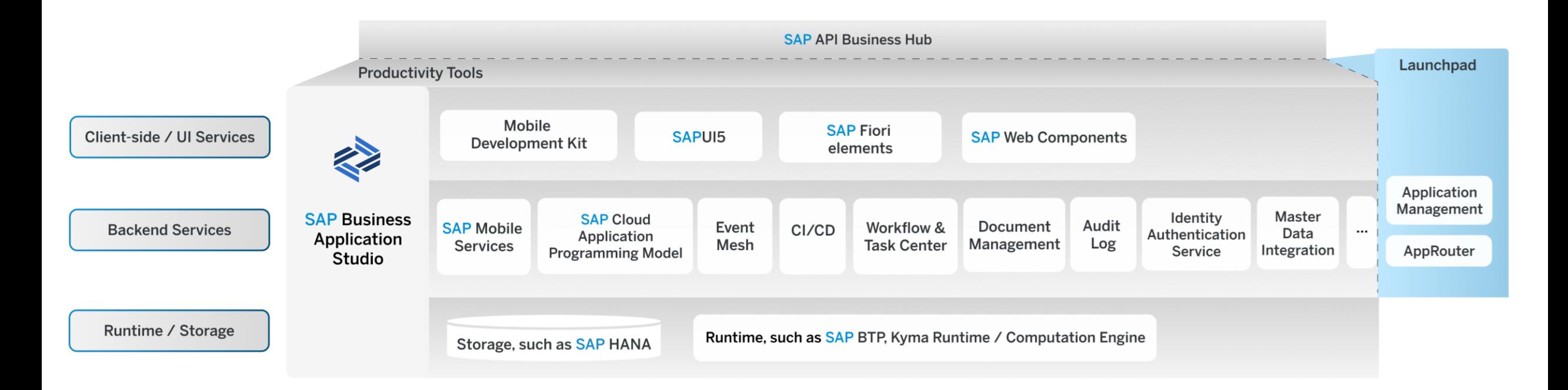

- **SAP Business Application Studio** is the preferred development environment to maximize productivity on BTP for applications and extensions
- **SAP Cloud Application Programming Model** provides domain-driven modelling powered by CDS
- **SAP Mobile Services** can also be used for native development in XCode and Android Studio with SAP BTP SDKs for iOS and Android

## **Building Blocks of BTP Applications**

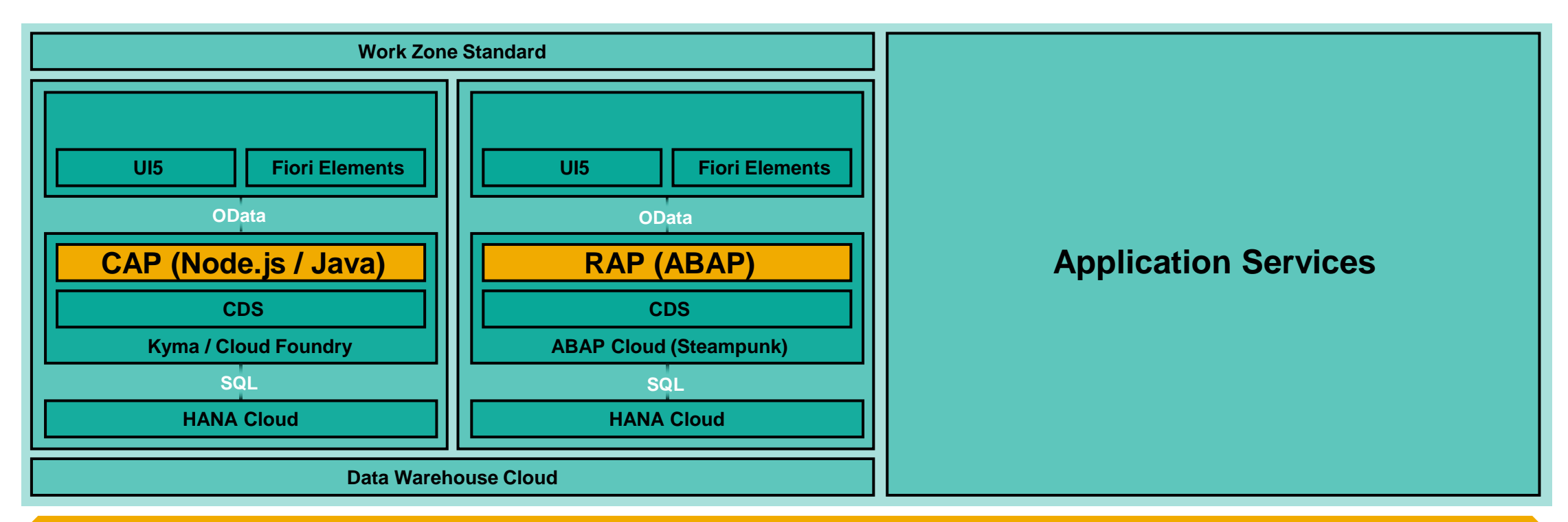

#### SAP Standard Technologies

**Enterprise Qualities and Standards**

## **Client Side / UI Services**

## **Client Side / UI Services**

Quickly build enterprise-ready applications based on opinionated technologies from SAP

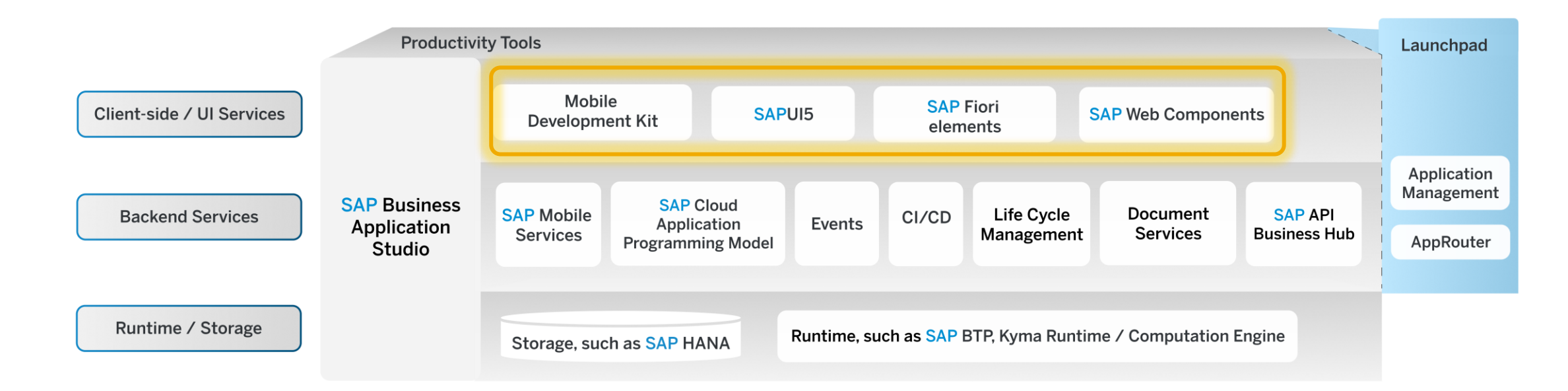

## **A tailored pro-code approach for everybody!**

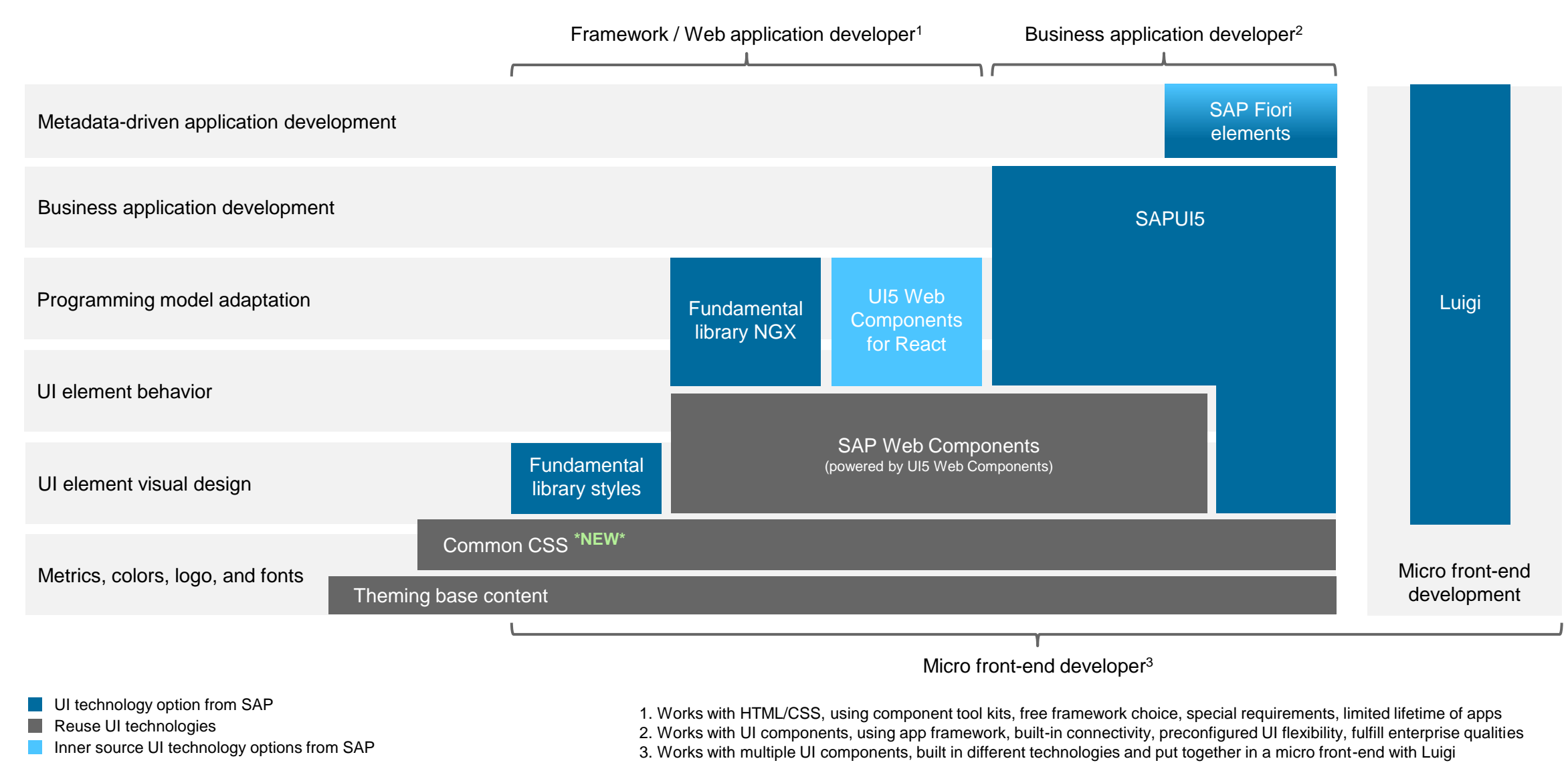

## **Client Side / UI Services SAP Fiori elements**

## **SAP Fiori elements ensures consistent layout, navigation**

Most use cases in the enterprise space involve providing an **overview**, **lists** of business objects and management of these business **objects**.

### Provide **overview** on business relevant data

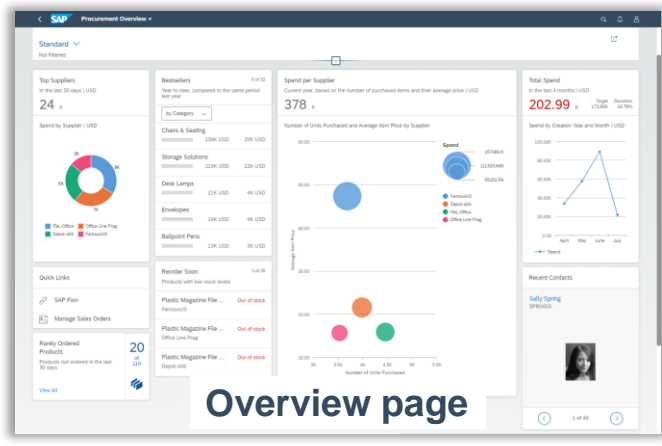

#### Work on a **list** of business objects

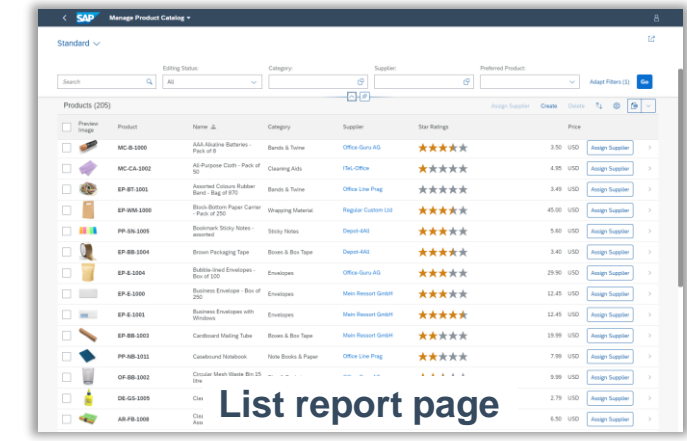

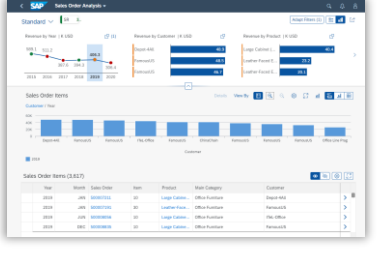

## 

#### Manage individual business **objects**

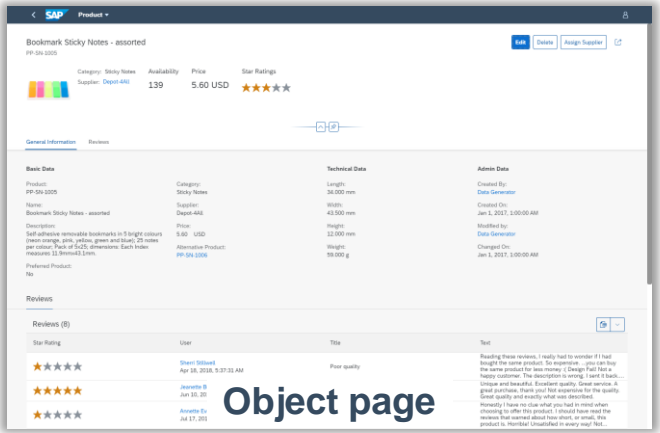

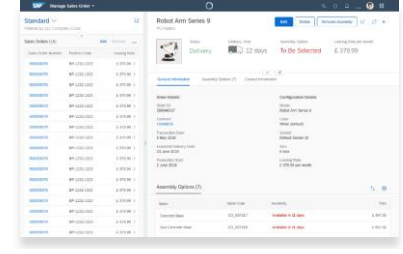

## **SAP Fiori elements boosts SAPUI5 development efficiency**

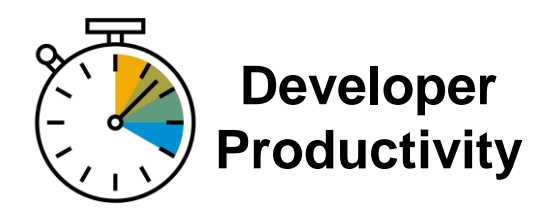

- Focus on **business logic**  and back-end services
- Write **less UI code**
- **Reduce** development and maintenance **costs**

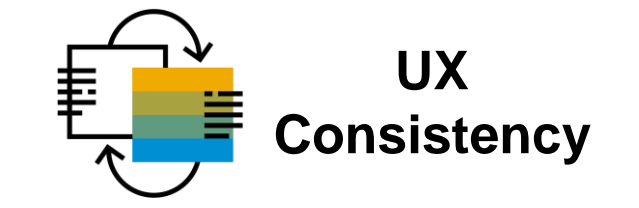

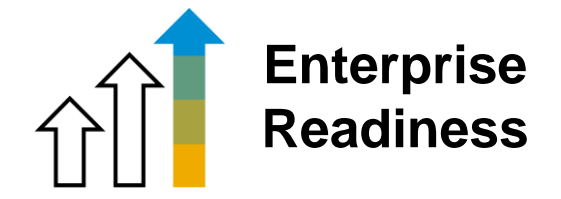

- Comply with the **latest SAP Fiori design** specification
- Deliver a **centrally managed** user experience
- **Example 1 Include uniform** fonts, colors, layout, navigation, actions, search, filtering, and more
- Deliver **high quality** SAPUI5 applications to end-users
- Ensure **stable**, **optimized** UI code out of the box
- Include **standard enterprise features** (accessibility, mobile, translation support, …)

## **Client Side / UI Services SAPUI5 and SAP Web Components**

## **Building modern Web applications with SAPUI5 and Web components**

SAPUI5 is an HTML5 framework for creating cross-platform, enterprise-grade applications

- **Consistent UX**: SAPUI5 enables the SAP Fiori design system evolution across SAP solutions (and beyond).
- **Anywhere use**: SAPUI5 allows a single, responsive app implementation for all browsers, platforms, and devices.
- **Hundreds of enterprise UI elements** to build professional UIs: UI5 Web Components extend UI5 to all Web technology stacks.
- **Powerful extension options**: You can adapt SAP standard apps and customize UIs without coding.
- **Exible tools for any developer:** SAPUI5 comes with tools to efficiently build, test, and deploy apps, including SAP Business Application Studio, which is our recommended IDE.
- **. Innovations:** SAPUI5 brings a separation of apps and framework to centrally innovate while staying upgrade compatible.
- **Open source**: SAPUI5 qualities are available as OpenUI5.

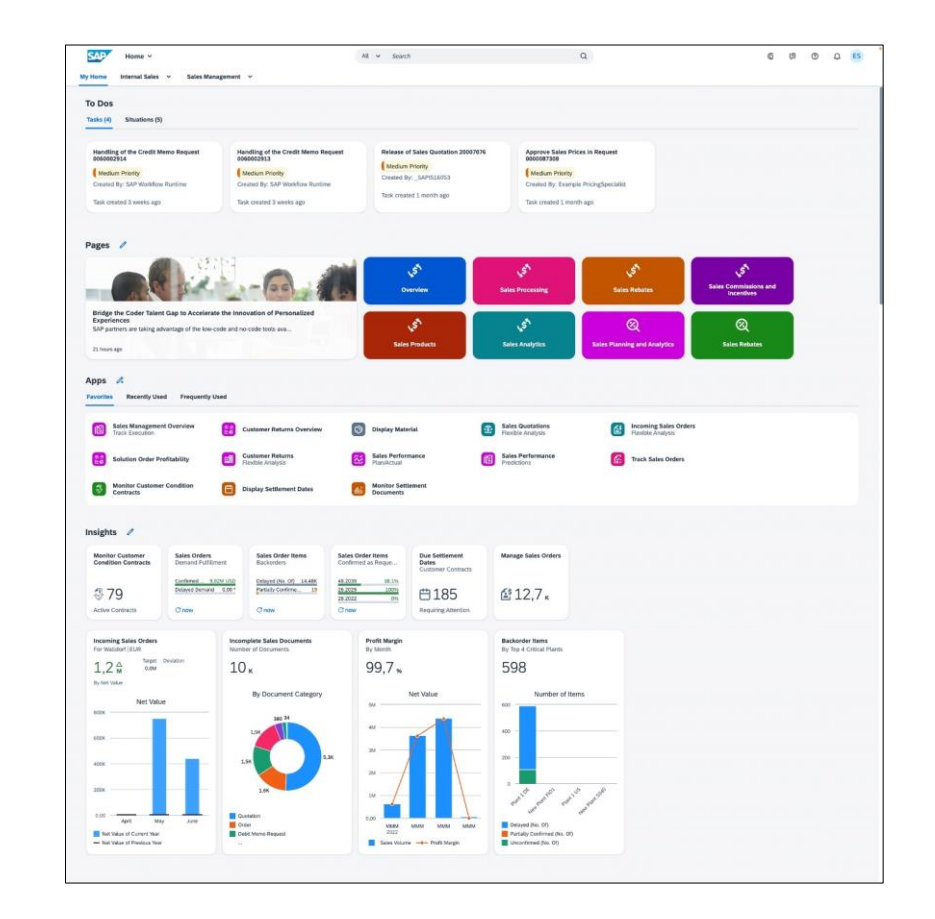

### [Video: What is SAPUI5?](https://blogs.sap.com/2021/08/23/what-is-sapui5/)

## UI5 Web Components **in a nutshell**

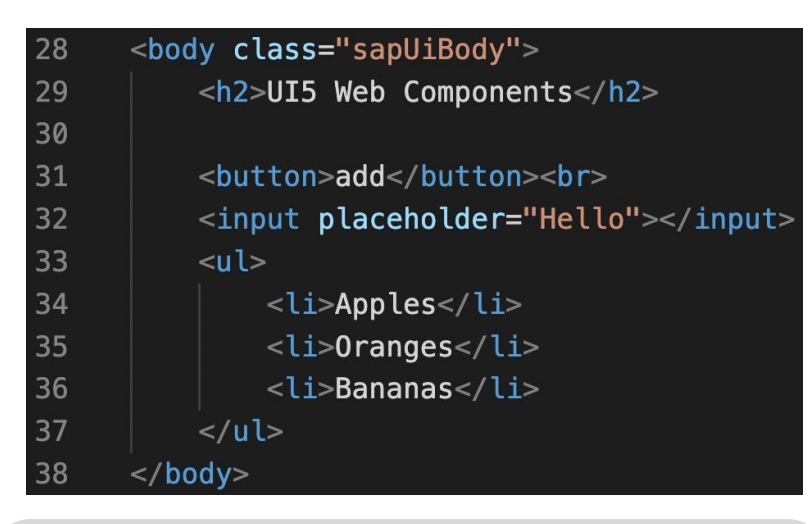

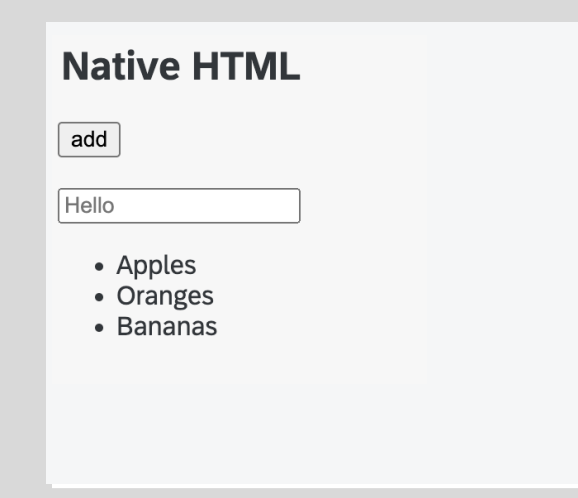

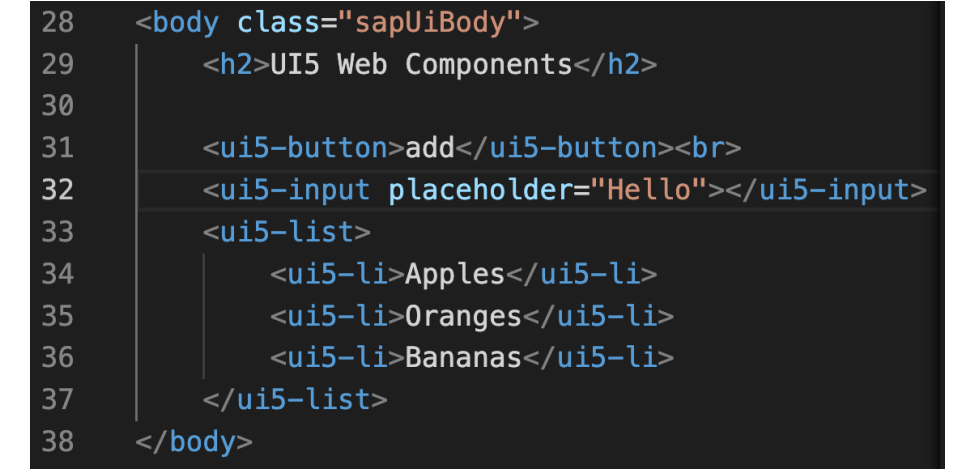

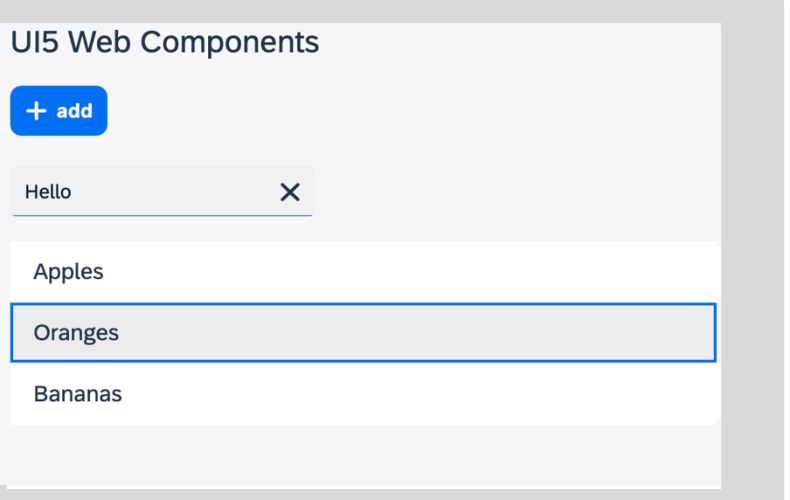

## **TypeScript for SAPUI5: Professional application development**

Modern ES language features for SAPUI5

Support in **SAP Business Application Studio** and **Visual Studio Code**

Transpiled into SAPUI5 runtime code TypeScript as a fully optional layer on top

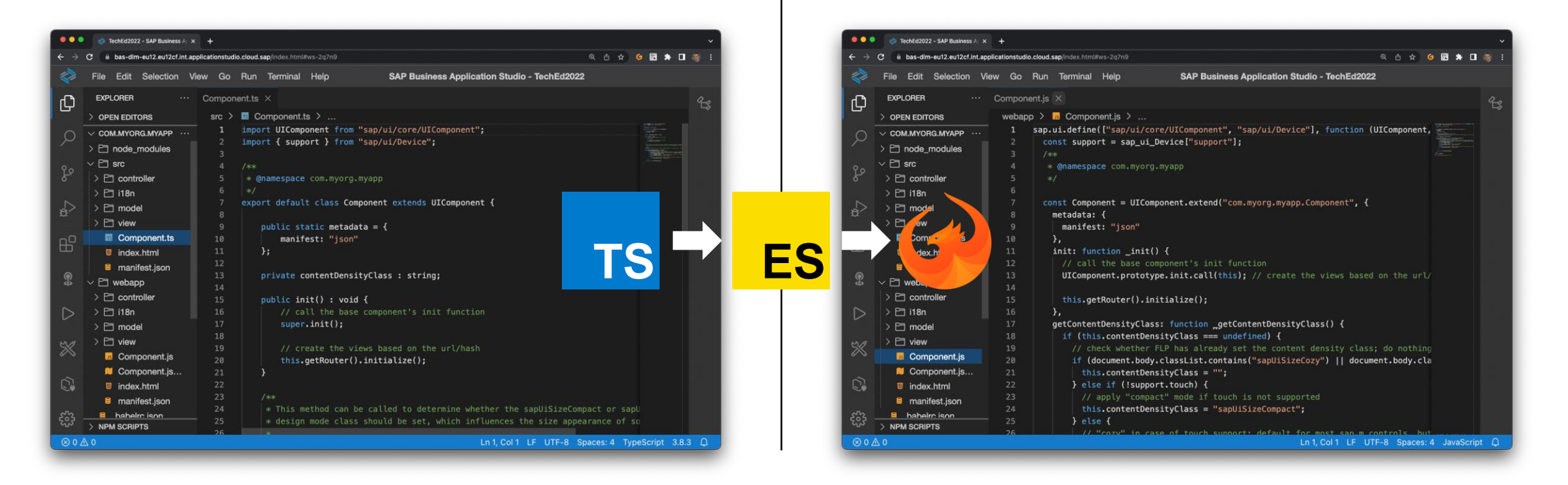

## **Flexible programming model blends SAP Fiori elements and SAPUI5 freestyle**

Developers have a continuum of options instead of an either/or decision

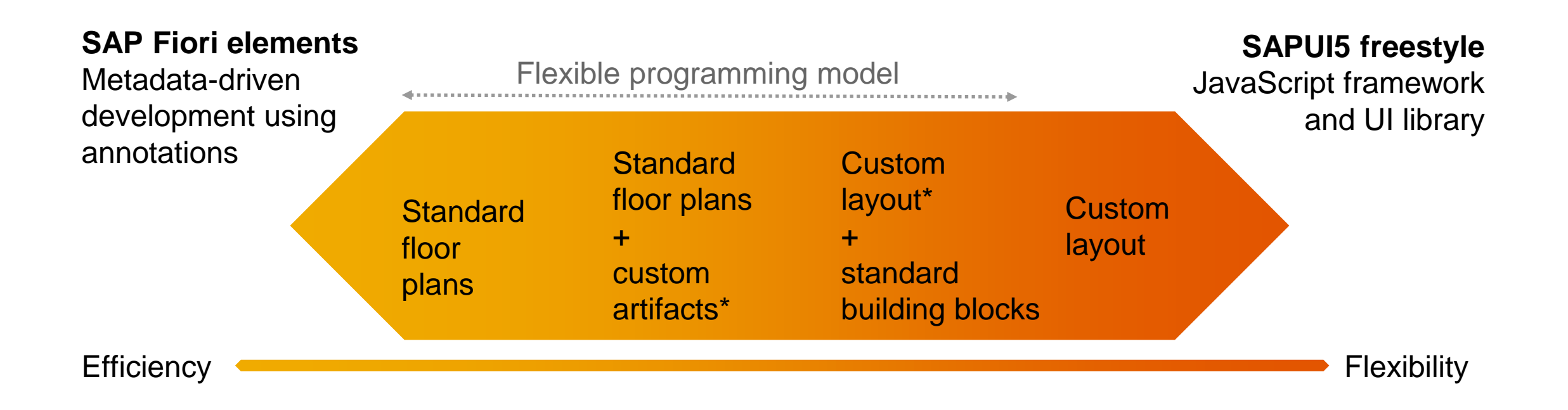

# **The Backend Cloud Application Programming Model (CAP)**

## **Productivity tools for a comprehensive pro-code offering on SAP BTP**

Quickly build enterprise-ready applications based on opinionated technologies from SAP

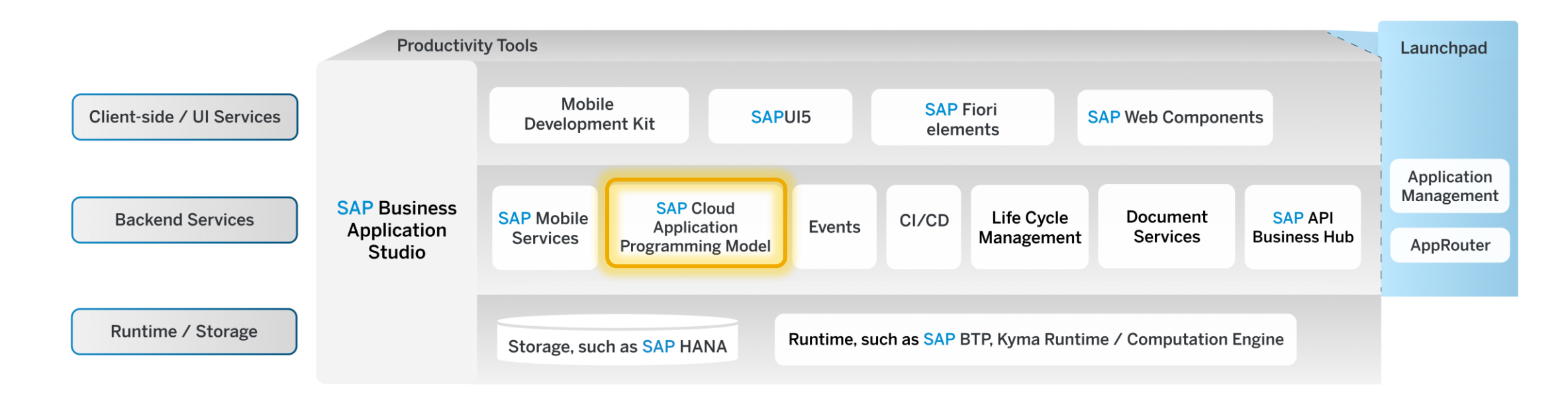

**Programming Model** is the most adopted framework in SAP (non-ABAP hemisphere).

- **100**+ internal stakeholders
- **100+** customers and partners
- **500+ [blogs](https://blogs.sap.com/tags/9f13aee1-834c-4105-8e43-ee442775e5ce/) featuring SAP Cloud** Application Programming Model
- $\rightarrow$  All growing steadily...

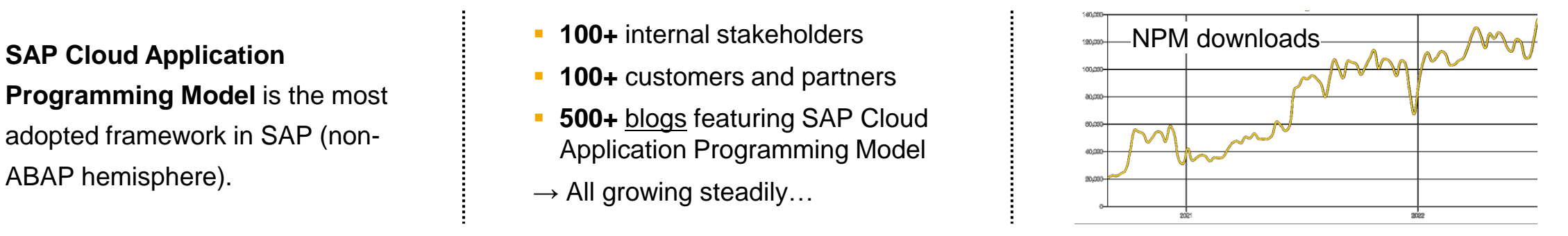

### **CAP Cloud Application Programming Model** Features Overview

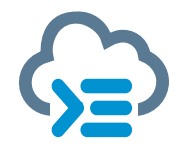

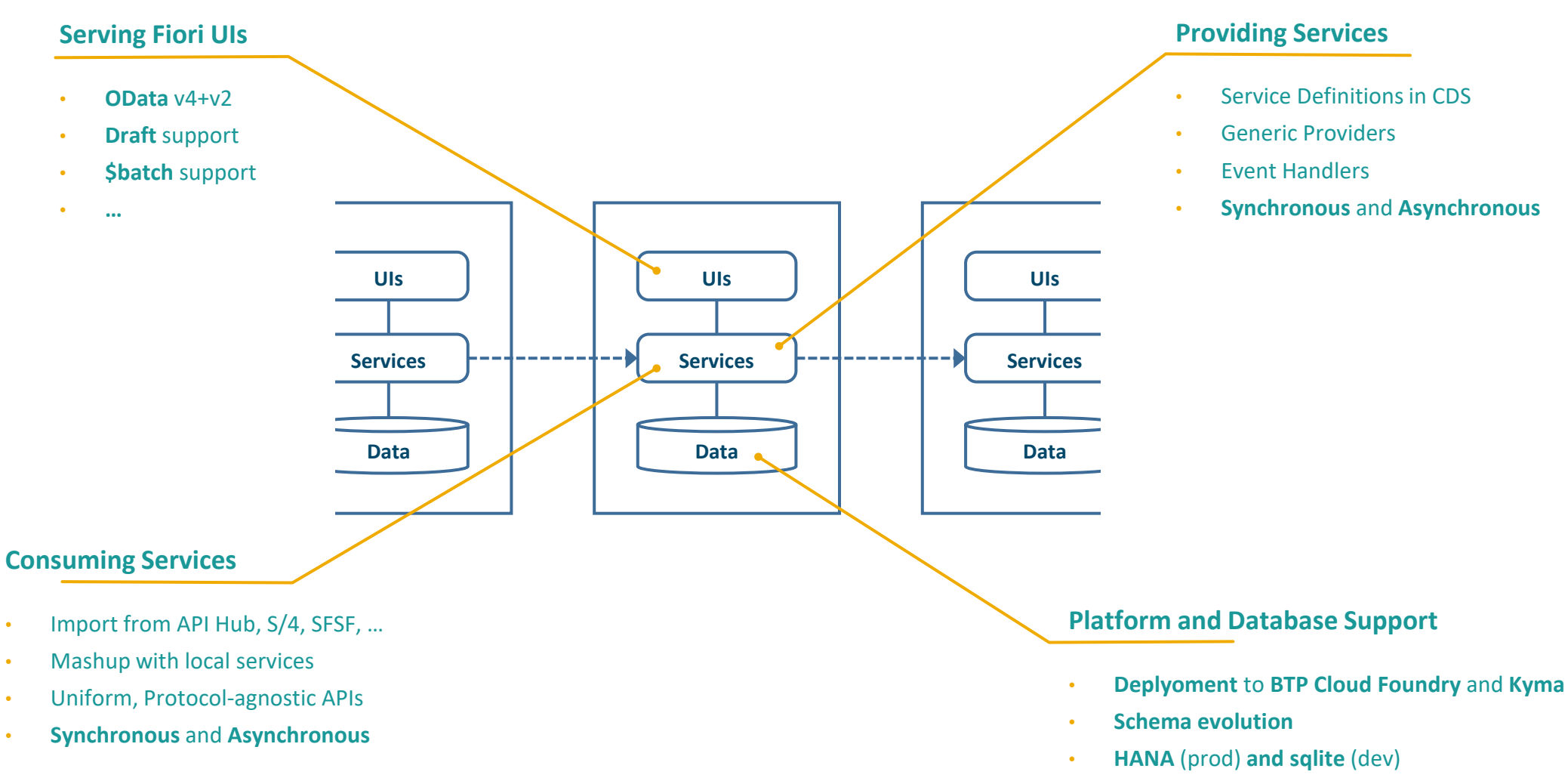

• (PostgreSQL upcomming)

## **CAP Modeling through CDS: Define "what", not "how"**

service.cds X

```
using { API_BUSINESS_PARTNER } from './external/API_BUSINESS_PARTNER.cds';
 Data Model Editor
                     schema.cds ×
                                                                                                    using { user001 as my } from '../db/schema';
namespace user001;
                                                                                                    using user001 from '../db/schema';
using { API_BUSINESS_PARTNER } from '../srv/external/API_BUSINESS_PARTNER.cds';
                                                                                                    @path : 'service/user001'
using
                                                                                                    service user001Service
\overline{f}Country,
   Currency,
                                                                                                        Godata.draft.enabled
                                                                                                        entity Capex as
   Language,
   User,
                                                                                                            projection on my Capex
   cuid,
   extensible,
   managed,
                                                                                                             \};
   temporal
                                                                                                        entity Category as
from '@sap/cds/common';
                                                                                                            projection on my. Category
entity Capex
                                                                                                                 sk
                                                                                                             \};
   key ID : UUID
       @Core.Computed;
                                                                                                        entity BusinessPartner as
   description : String(100);
                                                                                                             projection on API_BUSINESS_PARTNER.A_BusinessPartner
   totalcost : Integer;
   category : Association to one Category;
                                                                                                                 BusinessPartner,
   BusinessPartner : Association to one API_BUSINESS_PARTNER.A_BusinessPartner;
                                                                                                                 FirstName,
                                                                                                                 LastName
                                                                                                            \};
entity Category
   key ID : Integer;
   name: String(100);annotate user001Service with @requires :
                                                                                                         'authenticated-user'
      • Data Model Definition creating
                                                                                                    \exists;
     or importing entities
```
**Service Definition** creating projections on the data model

## **CAP basics**

• **Describe the "what" and not the "how" via CDS**

- **Initialize CAP Projects via** *cds init*
	- **Provides only the bare bone things that you need. No unnecessary files**

### • **"Grow as you go":** *cds add*

- Add additional parts only when you actually need them
	- HANA support
	- Deployment (mta, helm)
	- sample / mock data

### • **Fast development cycles with** *cds watch*

- **E** Automatic spin up of SQLite locally, automatic switch to HANA after deployment
- Includes UIs from UI5 and Fiori elements
- Mock data for remote service calls
- Dummy authorizations
- Optionally with hybrid mode (e.g. CAP app local, DB HANA)

#### **Accelerated** development

- Jump-start: x hrs **1 min**
- Turnaround: x min **1 sec**
- First app: x days 25 min
- *Grow-as-you-go* with mocked cloud environment → **Minimized costs**

#### **Focus** on domain

- *What, not how* → through CDS
- Capturing **intent** in close collaboration of **developers** and **domain experts**
- Rapid prototyping for reqs analysis (from months → **days**)

#### Proven support for **best practices**

- **EXECT:** Served **preconfigured** by generic runtimes, eliminating recurring tasks
- Clear guidance along **golden paths**
- **Minimized code**  $(100s \rightarrow 0-10$  lines of code)

#### **Cloud scale** by design

- **Services** and **event**-centric paradigm
- Memory **~100 mb**
- Response times **~10 ms**
- **E** Requests  $\sim$  5.000

#### Intrinsic **extensibility**

- **Customizations** by SaaS tenants
- **EXECUTE:** Verticalization by partners
- **Example 1 Feature-toggled** extensions by SaaS providers

#### **Safeguarded** investments

- **Minimized lock-ins** to platform, protocols, and databases
- **EXTERNIGHT Higher-level APIs, shielding users from** utterly technical disciplines

# **SAP Business Application Studio** The high-productivity approach for professional developers

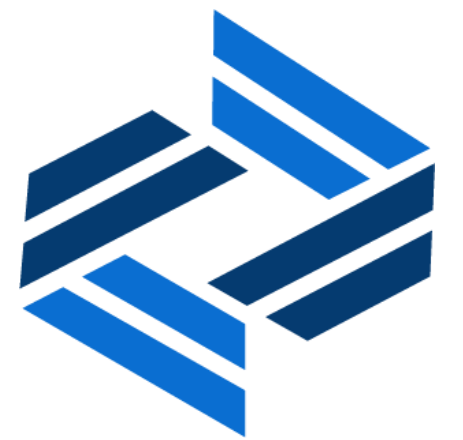

## **Productivity tools for a comprehensive pro-code offering on SAP BTP**

Quickly build enterprise-ready applications based on opinionated technologies from SAP

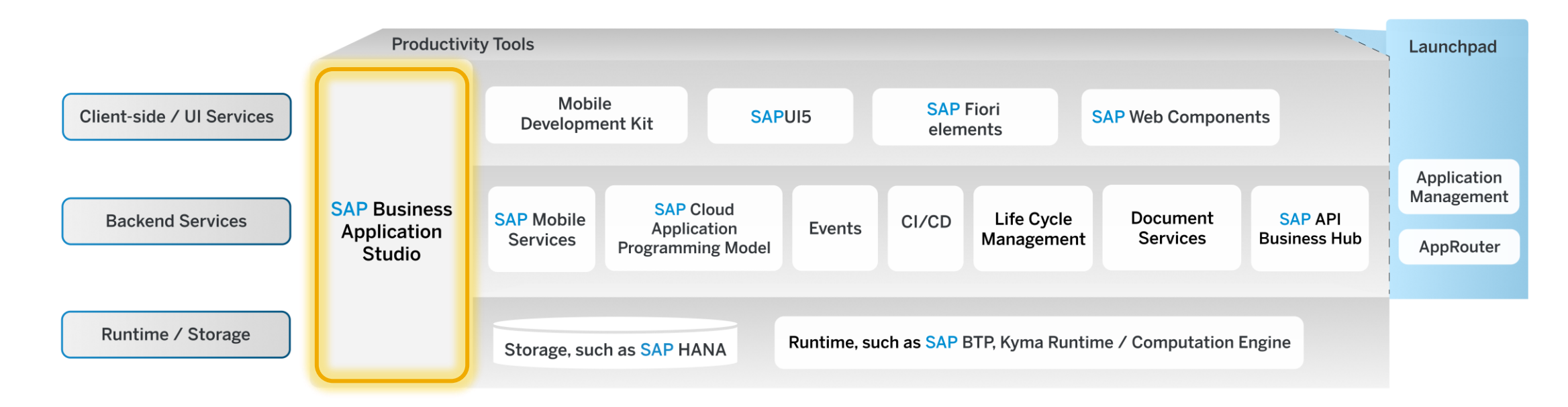

- **SAP Business Application Studio**, the preferred IDE to develop applications and extensions on SAP BTP
- Core technologies from SAP in one development environment with all necessary design-time and runtime services
- Fully flexible developer experience from application composition through graphical productivity tools to command line; code-exit possible at any time
- Optimal integration to SAP data for consumption and deployment (cloud and on premise)
- **Provision of content, support for best practices, and delivery of tools for guiding developers**
- Complement to ABAP and SAP BTP, Kyma runtime for UI and mobile development

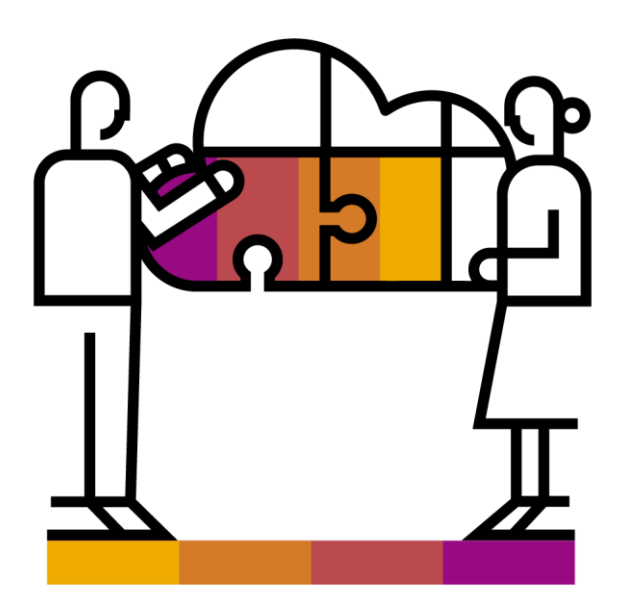

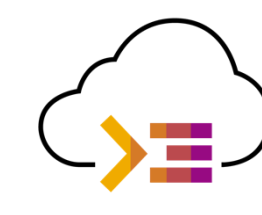

- **Visual development environment, tailored for** efficient development of business applications for the Intelligent Enterprise
- Intuitive path from visual tools to professional **development tools**

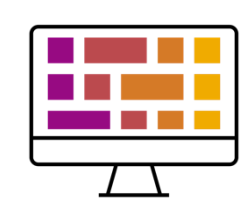

- **Modern and intuitive** Web user interface
- **Simplified, faster setup of the development** environment
- **Tight integration** with SAP services, technologies, and systems

**SAP Business Application Studio:** The high-productivity approach for professional developers

Scale your development and build smarter enterprise apps

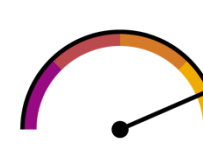

- **Accelerated time to market** with high-productivity development tools
- **Based on industry best-of-breed IDE and tools,** providing full, tool-independent, developer flexibility

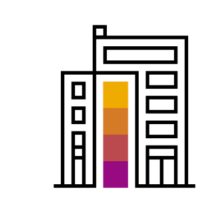

- **Highly adopted SAP BTP service, across all** channels, with thousands of paying customers
- Serves as the official tool of choice for **thousands of internal SAP developers**

Enhanced development environment and user experience

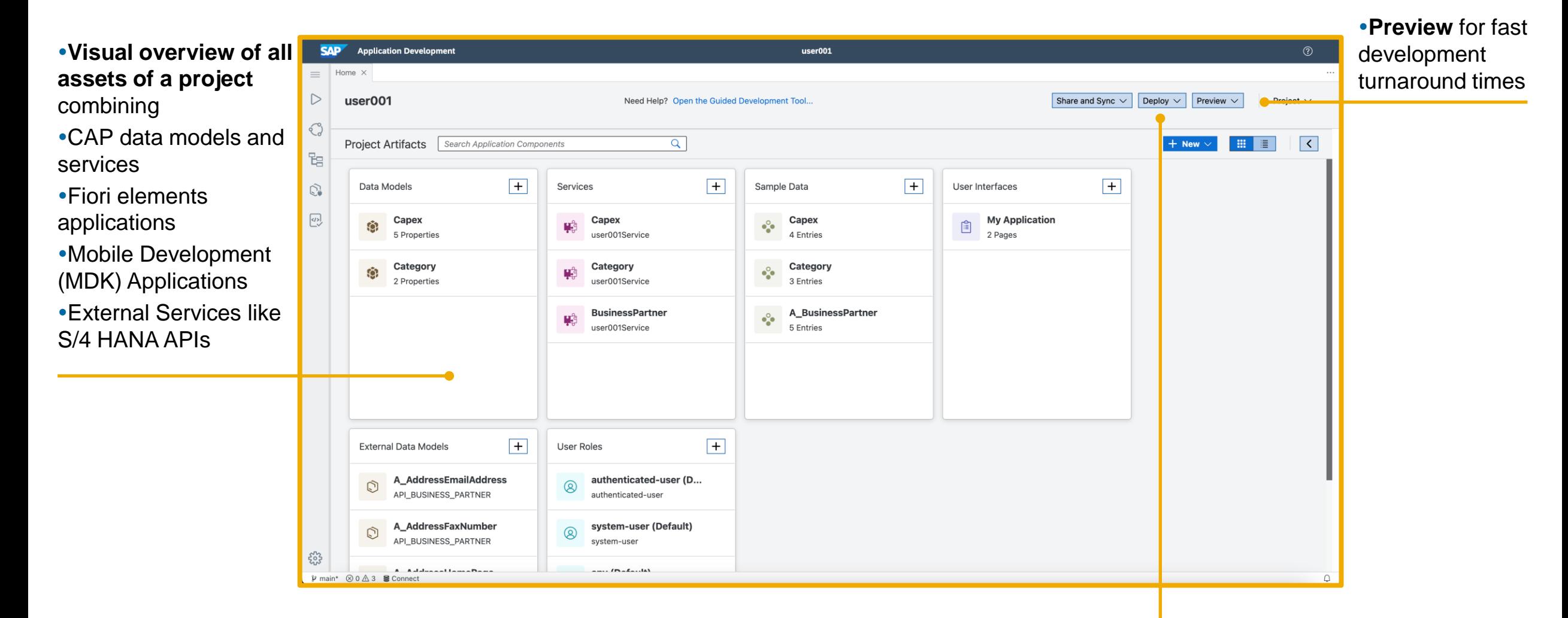

**•One Click Deployment** to the BTP by generating all the necessary configurations

Visual Data Modeling: Switch from visual tools to textual editors

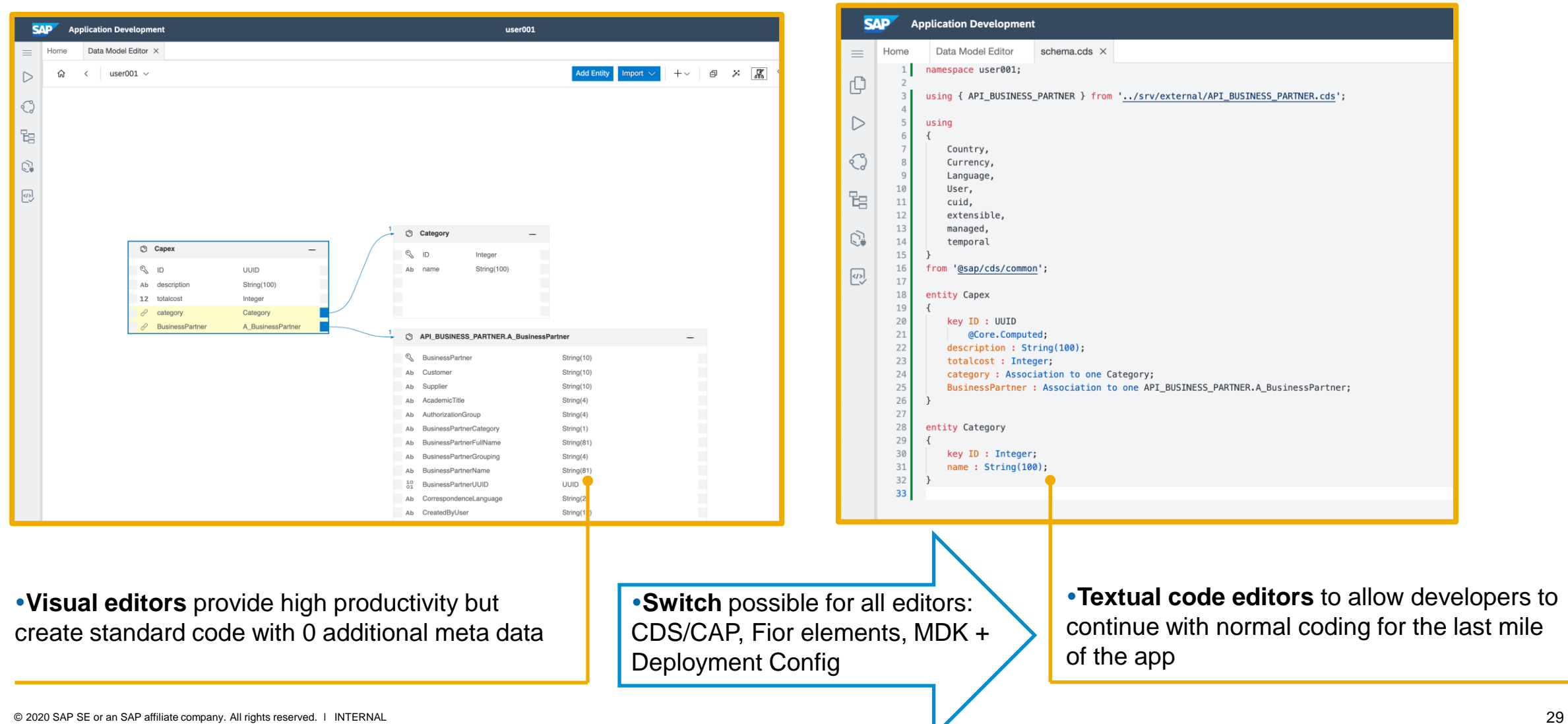

Application Business Logic: CAP Handlers

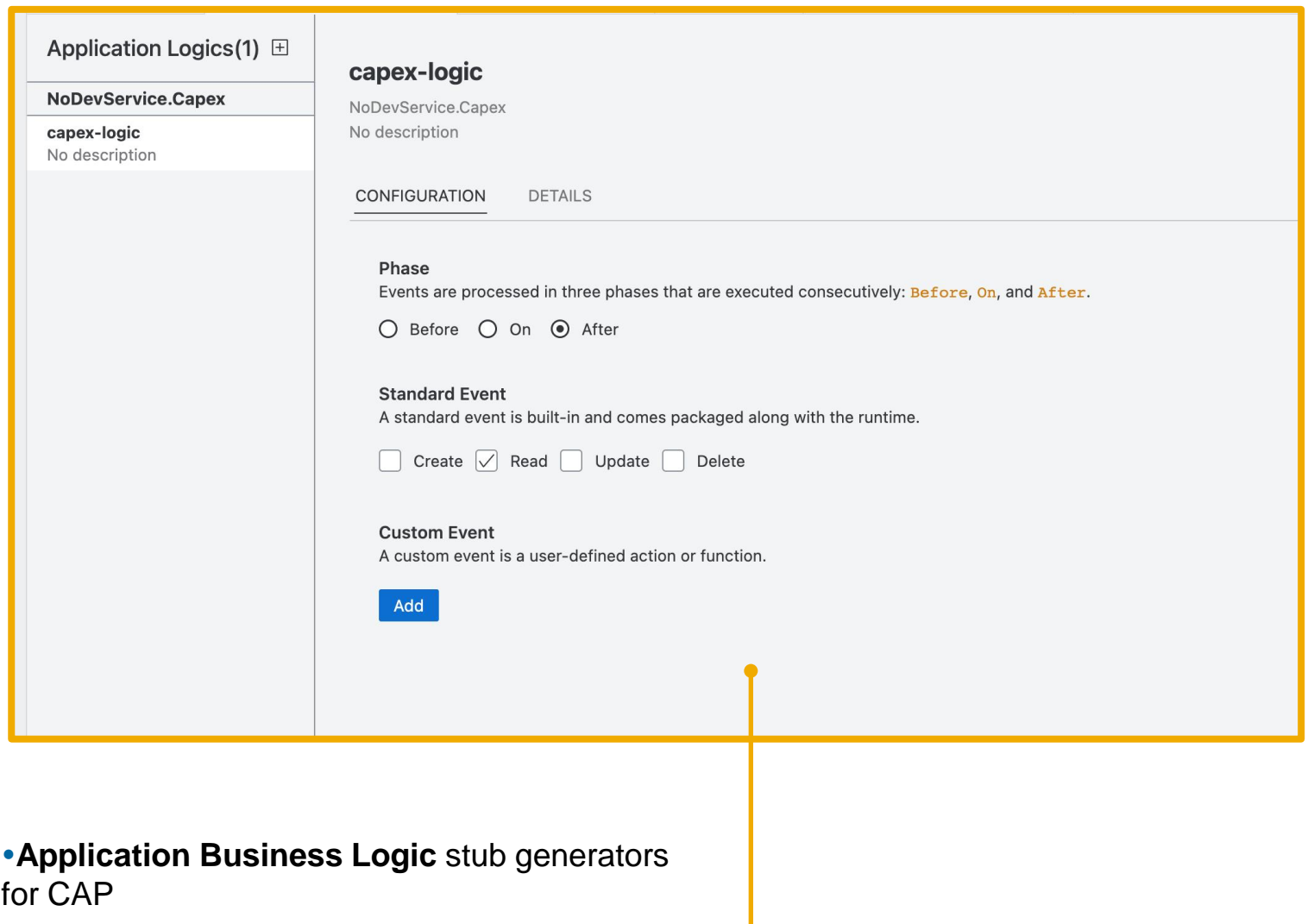

Choice of UI Application types in Productivity Perspective: Fiori elements and Mobile Development Kit

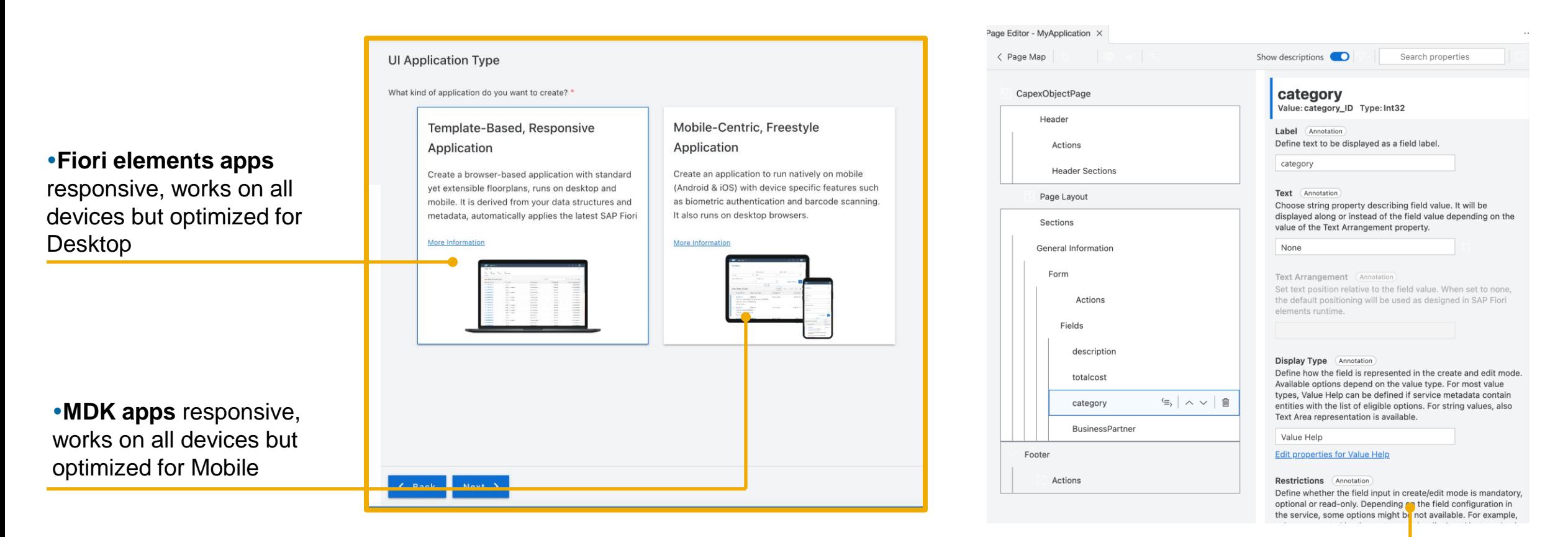

**Page Map for Fiori elements apps** no manual writing of annotations, lots of configs e.g. for creating value helps

## **Service Center – Discovery and Connectivity to External Services**

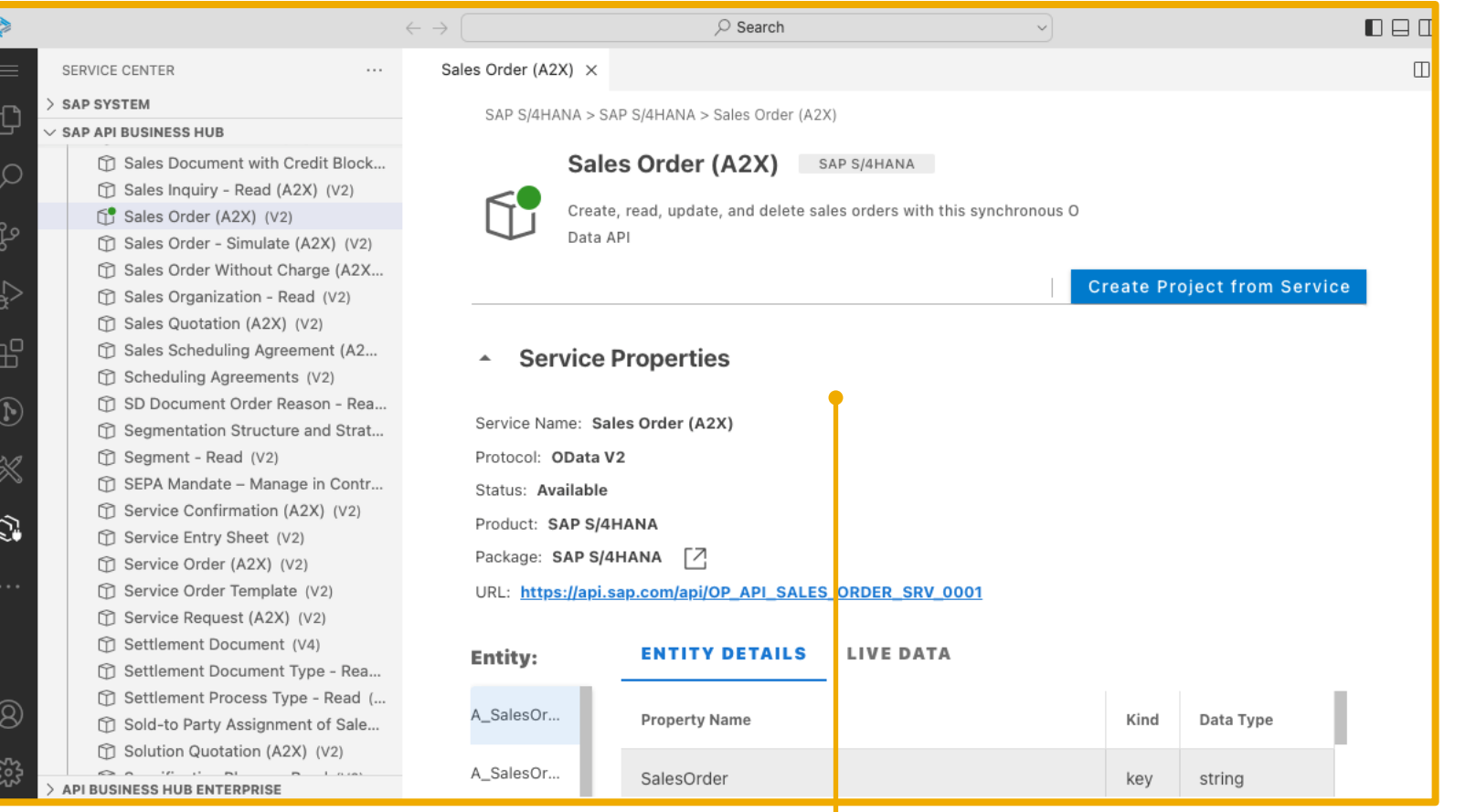

• **Service center** provides the developer a single entry point for discovery and consumption of SAP APIs, originating from any SAP data sources (Destinations to S/4 HANA, Ariba, C4C, API Hub, SAP API Hub enterprise)

### **BAS Platform**

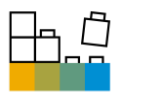

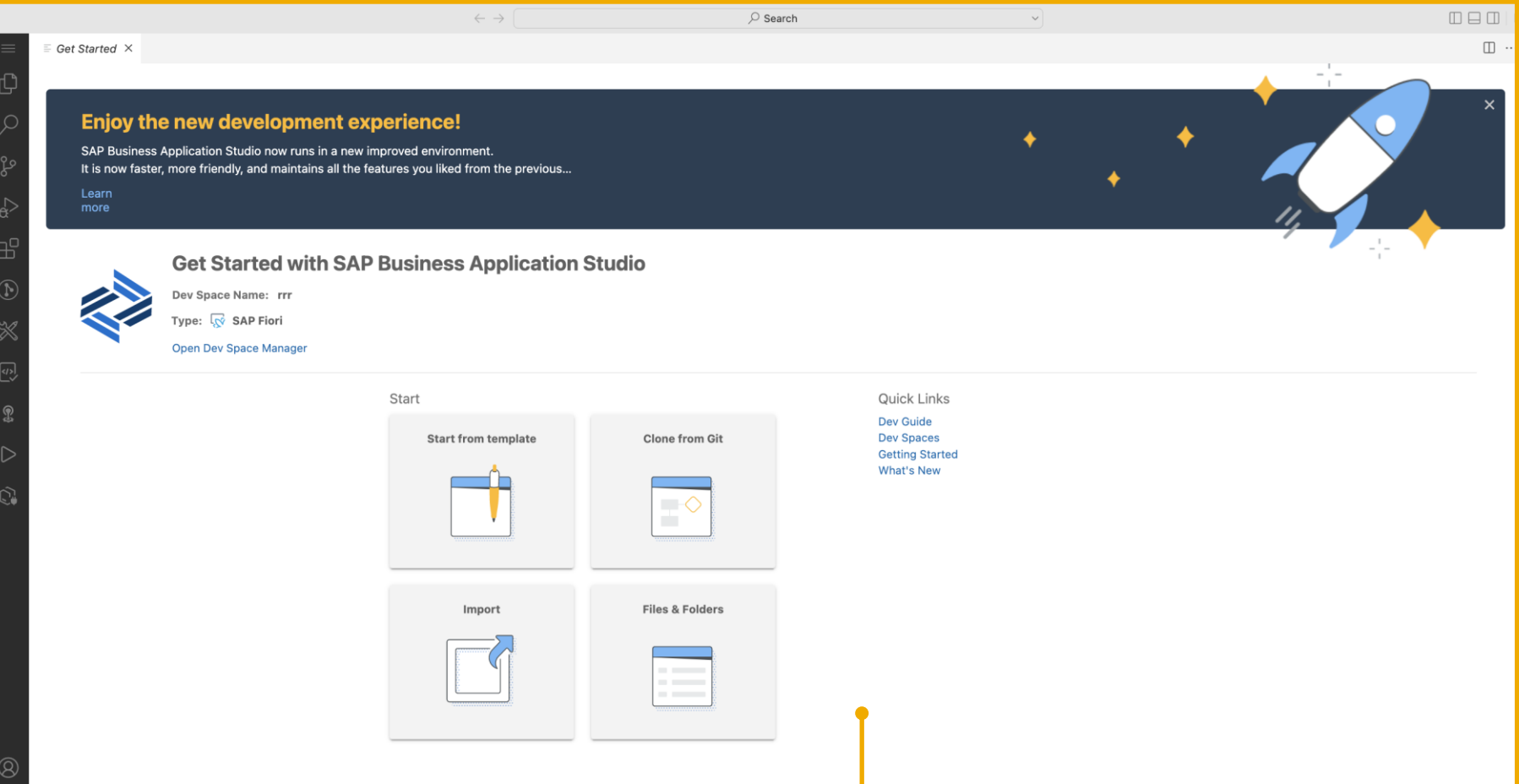

- Get VS Code's latest and greatest and better performance
- BAS extensibility 100% VSCode compatibility, community extensions working out of the box
- **Business Application Studio comes as a "turn key" solution** with all the necessary extensions installed at the developers' fingertips

**SAP Business Application Studio** includes **Visual Studio code** compatibility powered by Microsoft Code OSS Client

# **Embedded Analytics Business Application Studio, HANA Cloud, CAP, Fiori elements**

## **Embedded Analytics in Fiori elements with OData**

CAP and Fiori emenents support analytical content based on OData Service analytical capabilities

- 
- Based on just annotations for<br>→ Data model (dimensions and measures)
	- UI configuration
- **Figure 1** Free of charge for any customer

Used to be a completely new floorplan (Analytical List Page, ALP), now just an additional feature in any List Report Object Page floorplan, so available to a large amount of applications

Only supports "basic analytics" that OData supports

▪ No multi-dimensional analytics, like Pivot tables

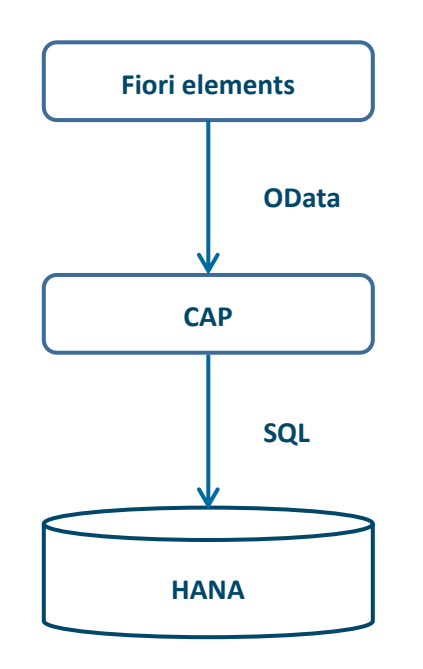

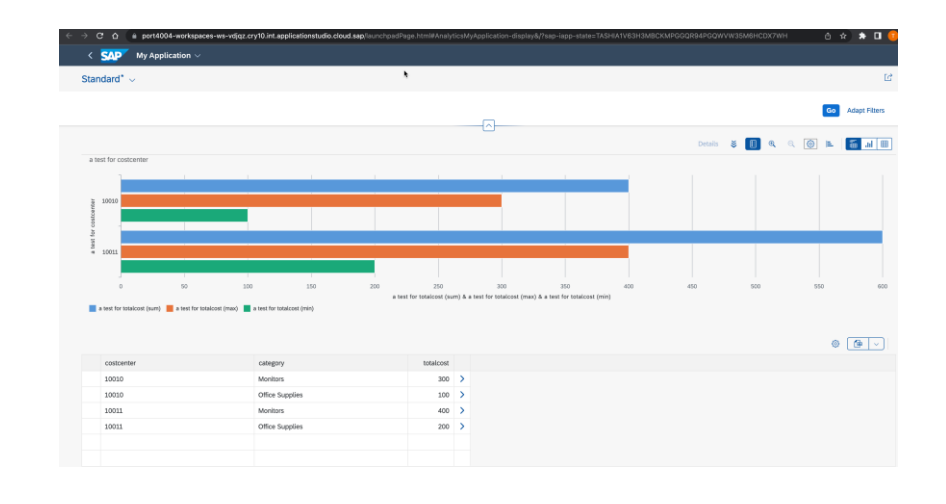

## **Analytical Charts in Your List Application**

In order to add basic embedded analytics … but also work in an editor that in your list application, you can

**• write CDS annotations like this to model** dimensions and measures

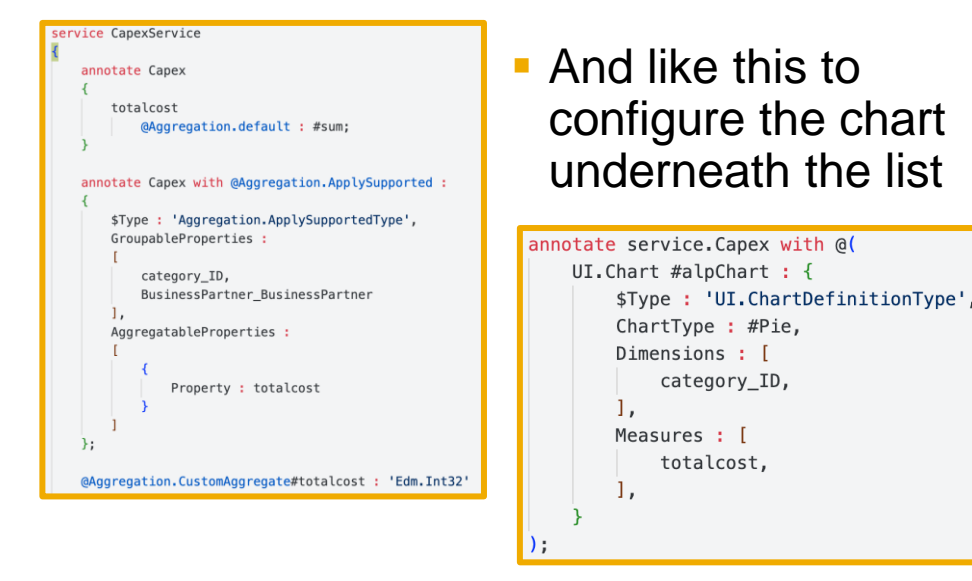

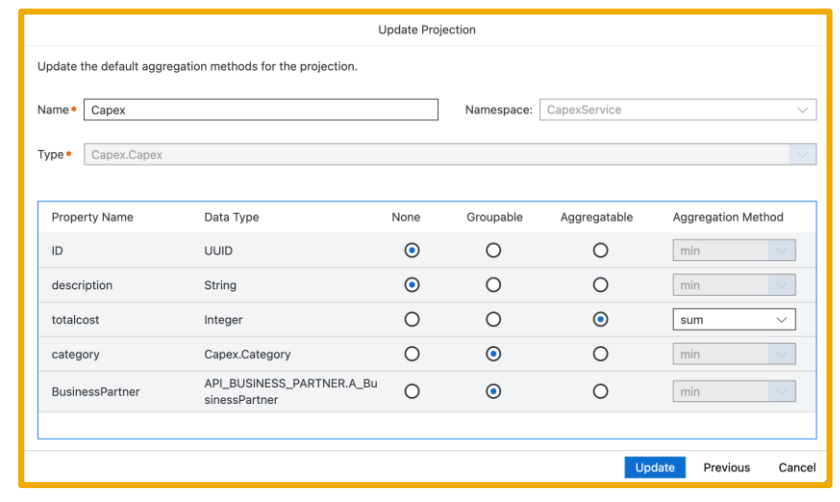

**E** Lets you add a chart and its configuration

CapexList **CapexList Add Chart**  $\overline{\phantom{a}}$  Header Variant Management (String) variantManagement defines how t **7** Actions page personalizations is controlle None - No variant management Control - Individual personalizat 三 Filter Bar Page **Filter Fields Add Analytical Chart Table Chart Type** Views Pie Dimension<sup>1</sup> **Tool Bar** category ID  $\checkmark$  $\blacksquare$  Columns Measure<sup>+</sup> ● Use existing measure ● Create new measure Name totalcost Add Cancel

■ Lets you define dimensions and measures next to your data model

properties

deploy

## **New: Design of the Calcview from CDS Entities Without Prior Deployment**

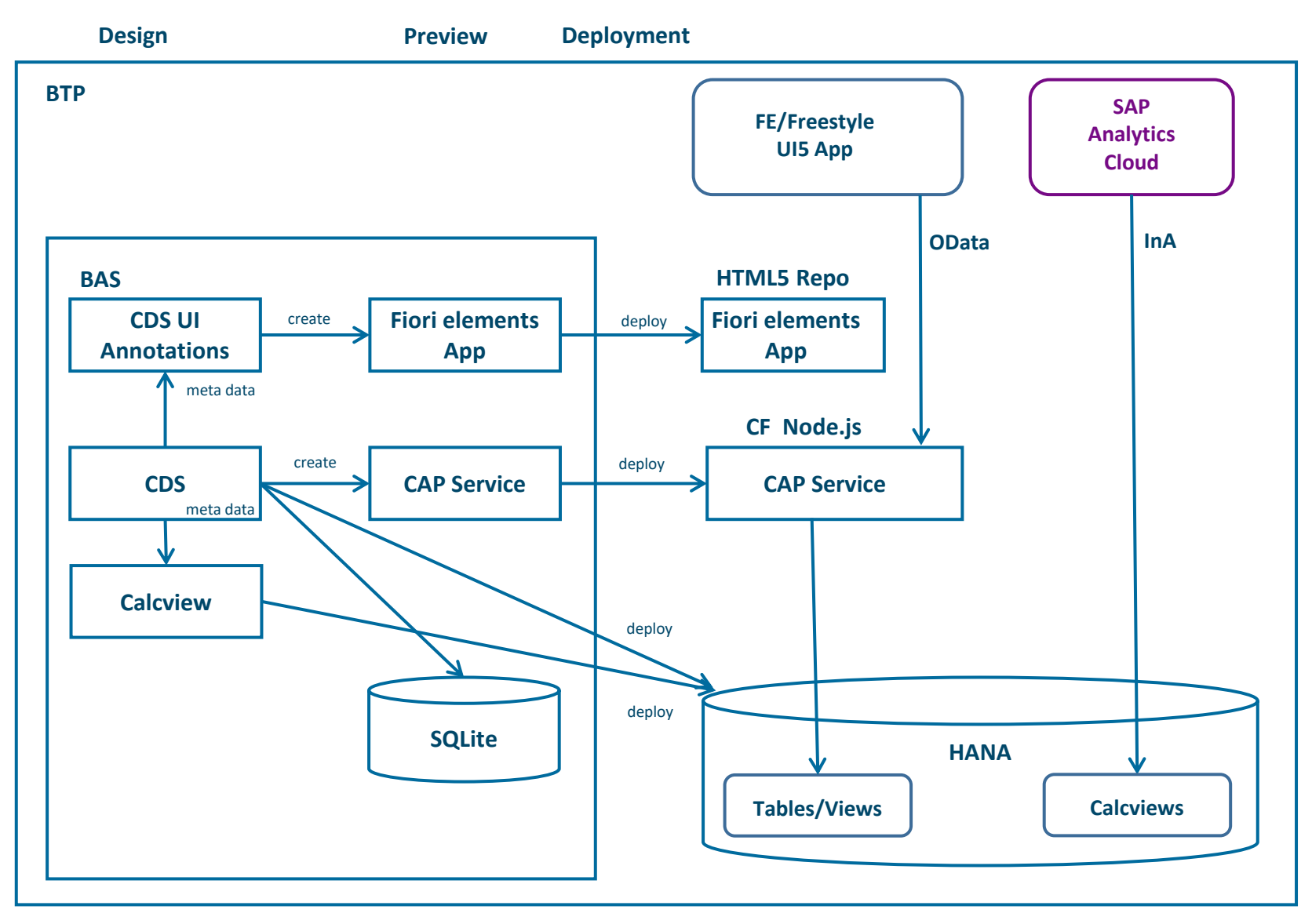

## **DevOps with BTP**

## **Implied complexity for finding the right DevOps approach**

Finding the right approach and toolset can be a long, complex and challenging task

- Manifold toolchain options and variants
- $\blacksquare$  Where to find a good starting point  $-$  taking you where you are today?
- **How to reduce cognitive load of your teams and avoid** overburdening them right from the start?

Especially if approached as part of bigger cloud transformation, concentrate on quick wins first

- Confirm and verify the value an agile DevOps approach can bring – in your environment, for your boundary conditions
- Start opinionated for SAP use cases
- **If required, adapt and evolve by time**

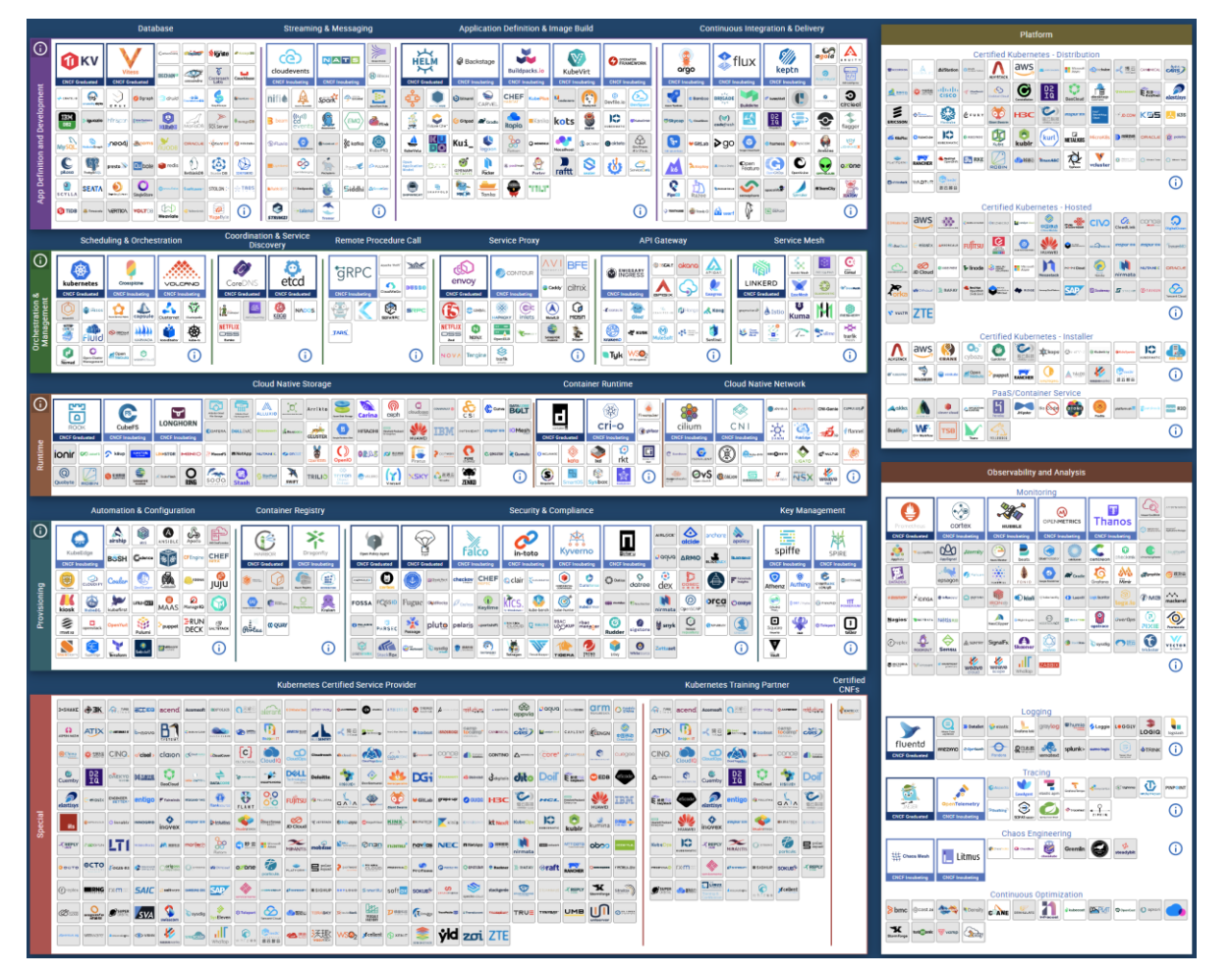

[CNCF Cloud Native Interactive Landscape](https://landscape.cncf.io/)

## **DevOps with SAP BTP – easy start + highly integrated**

SAP BTP makes it easy for you to benefit from DevOps principles for your apps running on SAP BTP, as part of your cloud transformation

- **Provides opinionated approach focused especially for SAP-centric scenarios and use cases**
- Respects existing ops processes integrate into change management and operations, as needed
- If you should bring DevOps expertise and existing infrastructure, we support you to bring in SAP-specific aspects

■ Examples:

**'Pipeline-as-a-Service' + golden paths – running CI/CD pipeline for SAP-specific use cases in minutes, with direct support from SAP**

> **Continuous Integration and Delivery**

**Respects existing ops processes – integrate into change management and operations, as needed; such as running on SAP Solution Manager or SAP Cloud ALM**

**Highly integrated standard setup for agile development on SAP BTP – covering the complete lifecycle from development to operations; example: automated handover of qualified changes into transport management**

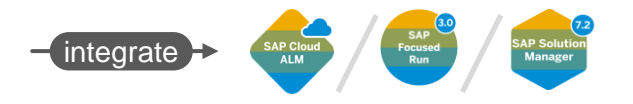

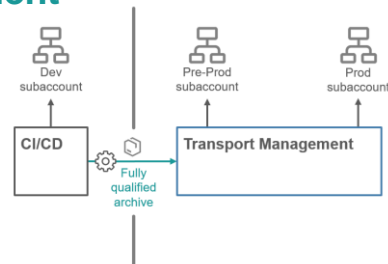

## **How to enable DevOps with SAP BTP?**

Benefit from highly integrated standard setup especially for SAP-centric dev use cases

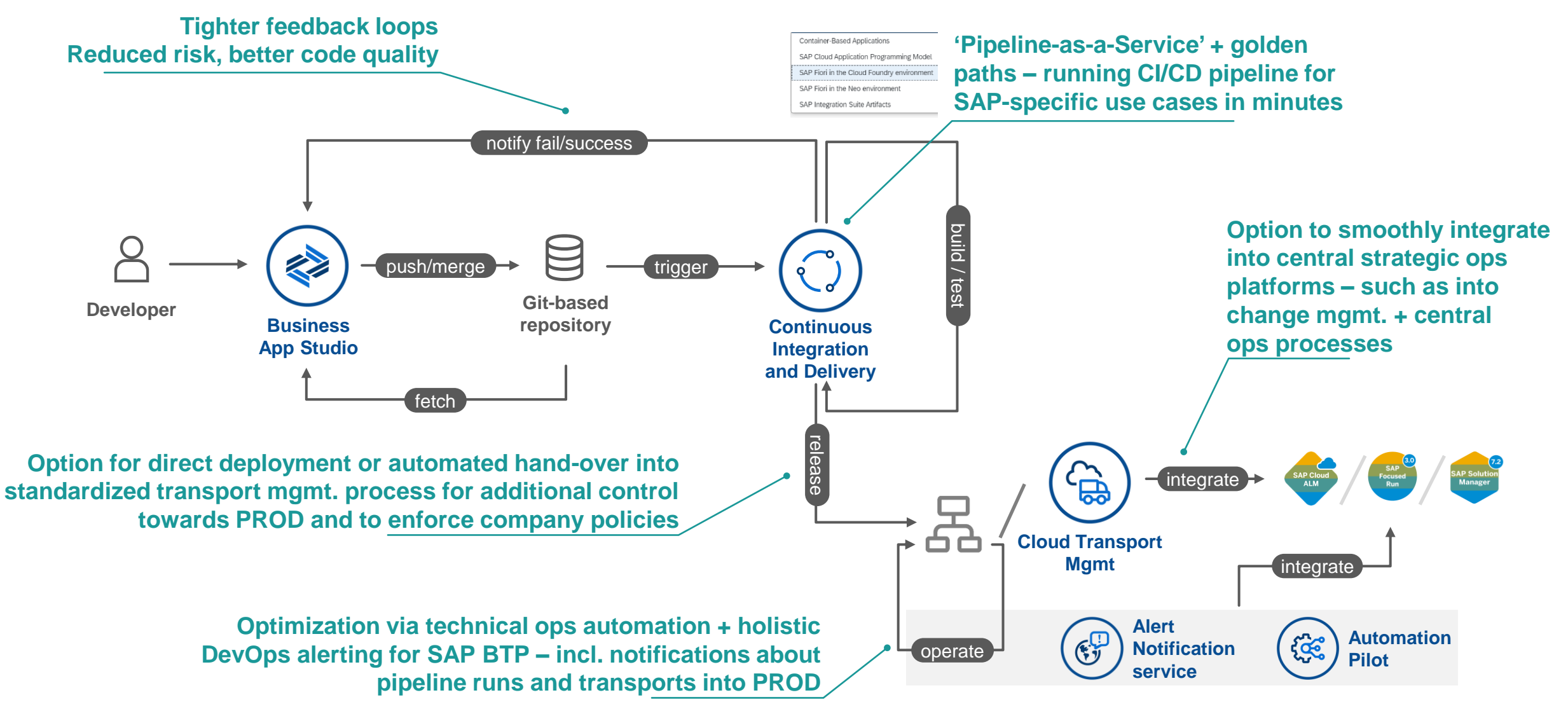

## **Out of the box CI/CD Integration in BAS' Productivity Tools**

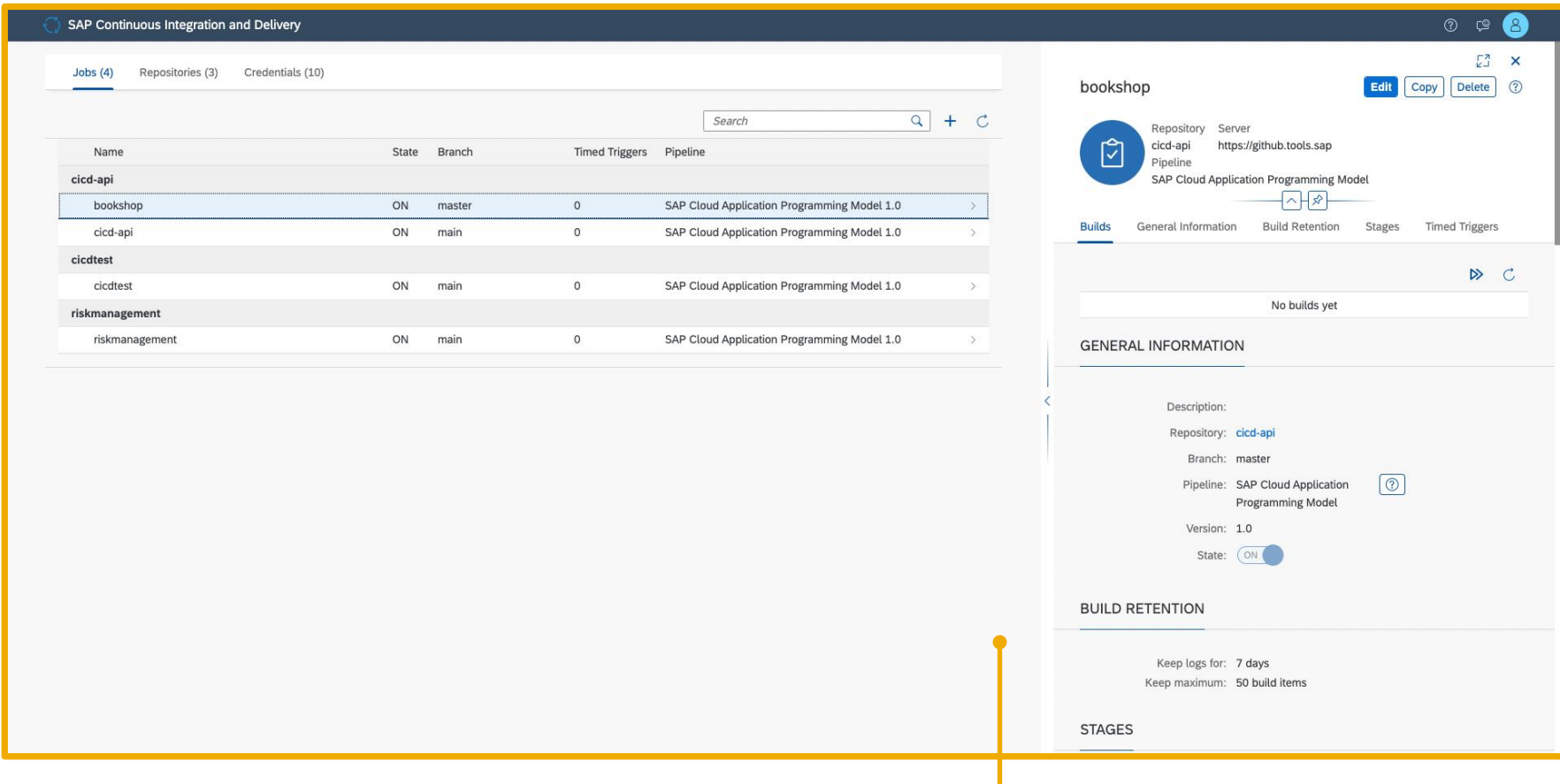

### **Out of the box integration with SAP Continuous**

**Integration and Delivery** for CAP based apps to assist with pipeline configuration and quick access to pipelines

# **SAP S/4HANA CLOUD ABAP ENVIRONMENT (Embedded Steampunk) + UI Applications on BTP**

## **ABAP Cloud on SAP BTP and on SAP S/4HANA**

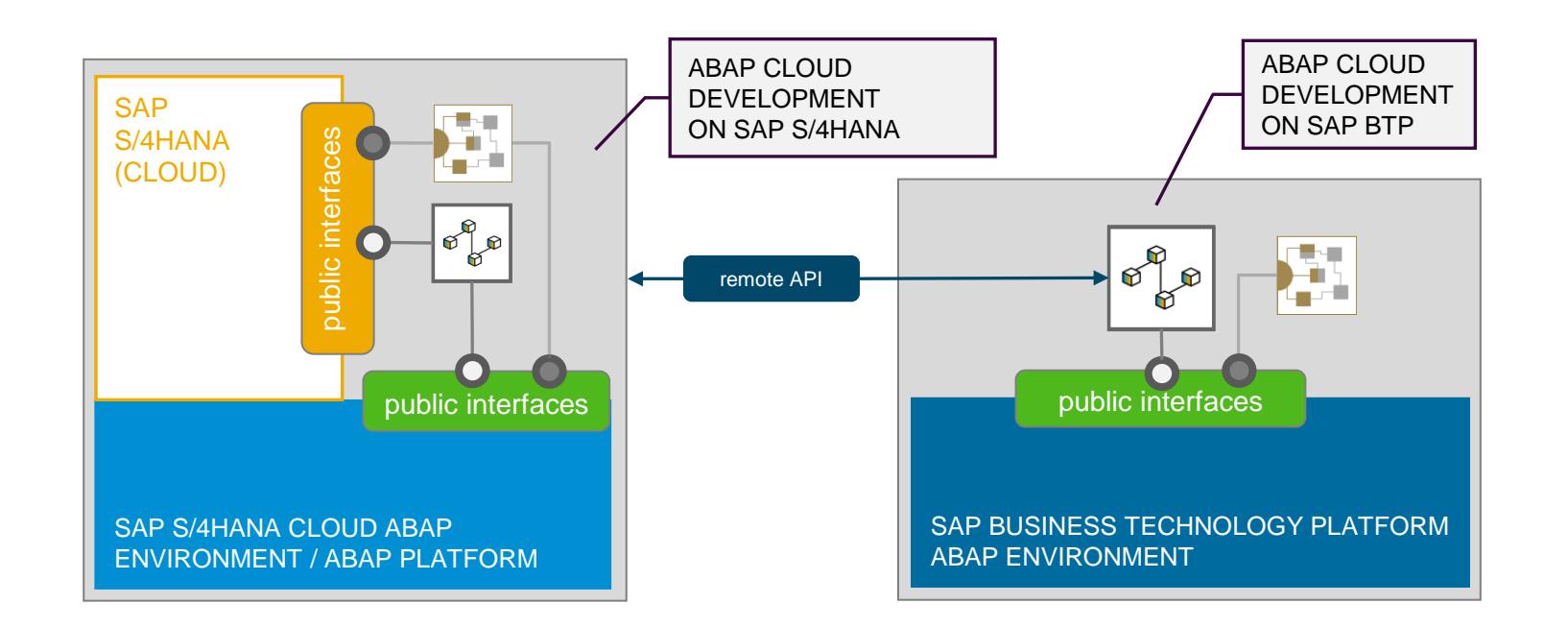

#### **ABAP Cloud**

- ❖ Public SAP APIs and extensions points
- ❖ Cloud-optimized ABAP language
- ❖ ABAP Development Tools
- ❖ ABAP RESTful Application Programming Model

## **Use Cases**

### **New user interfaces or mobile apps on top of S/4**

- To build modern Fiori user interfaces public remote APIs are needed
- While S/4 has a lot of remote public APIs, most of them are optimized for UI consumption (Example: The Business Partner API has 43 entities).
- To build optimized remote UI APIs, either just leveraging the rich existing S/4 functionality or extending it with additional customer entities and logic, the ABAP RESTful Programming Model (RAP) on Embedded Steampunk is well suited. To develop these API, developers would use the ABAP Development Tools (ADT).
- To build user interfaces developers use BTP tools and technology like the Business Application Studio (BAS) or Build Apps and deploy the final apps to BTP, Steampunk or Mobile

## **Embedded Steampunk and SAP BTP tools**

SAP S/4HANA Extensibility Strategy

- **Keeping the core clean is a key priority for customers**
- Extending business entities is complex, if done outside the core
- Increasing need to deliver custom apps and processes fast

#### ▶️ Leverage Embedded Steampunk for **business entity and logic extensions**

▶️ Leverage BTP Tools for **customized experiences /web/mobile)**, as well as **automation and cross-application processes**

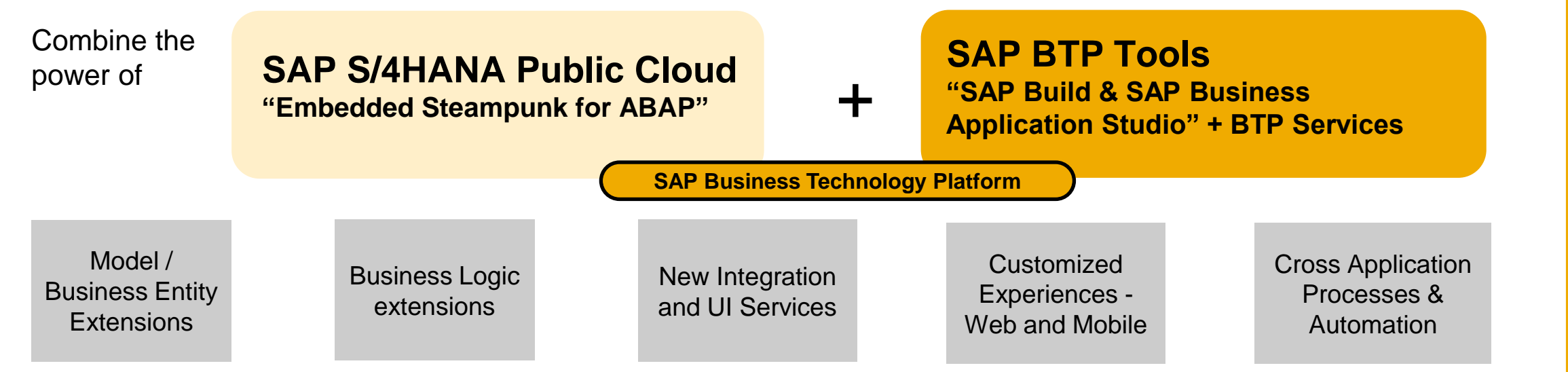

## **New UI app (customized experiences) on existing S/4 business entities**

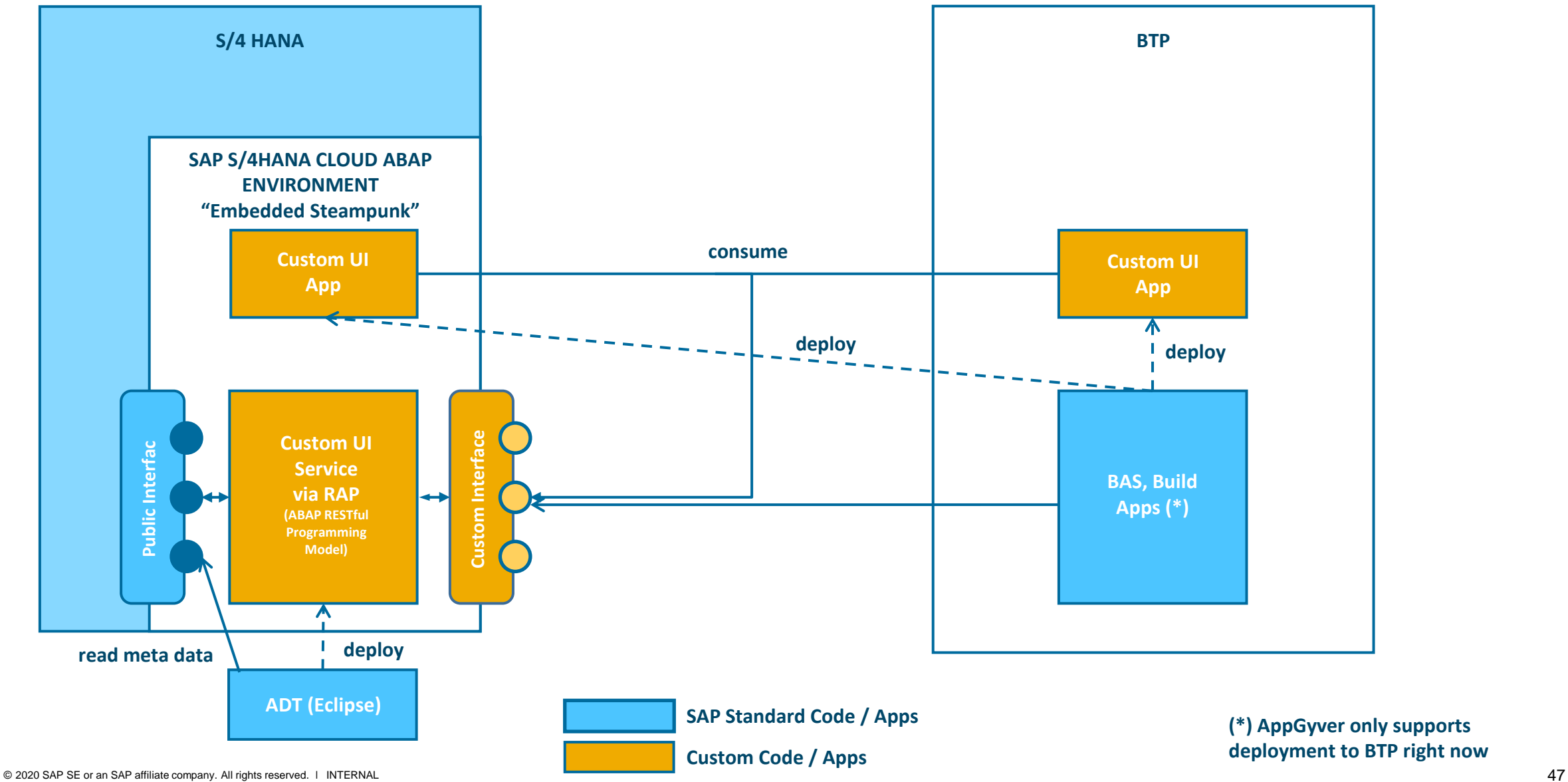

#### **New process on SAP S/4HANA / LoB business entities using SAP Build Process Automation (SBPA)**

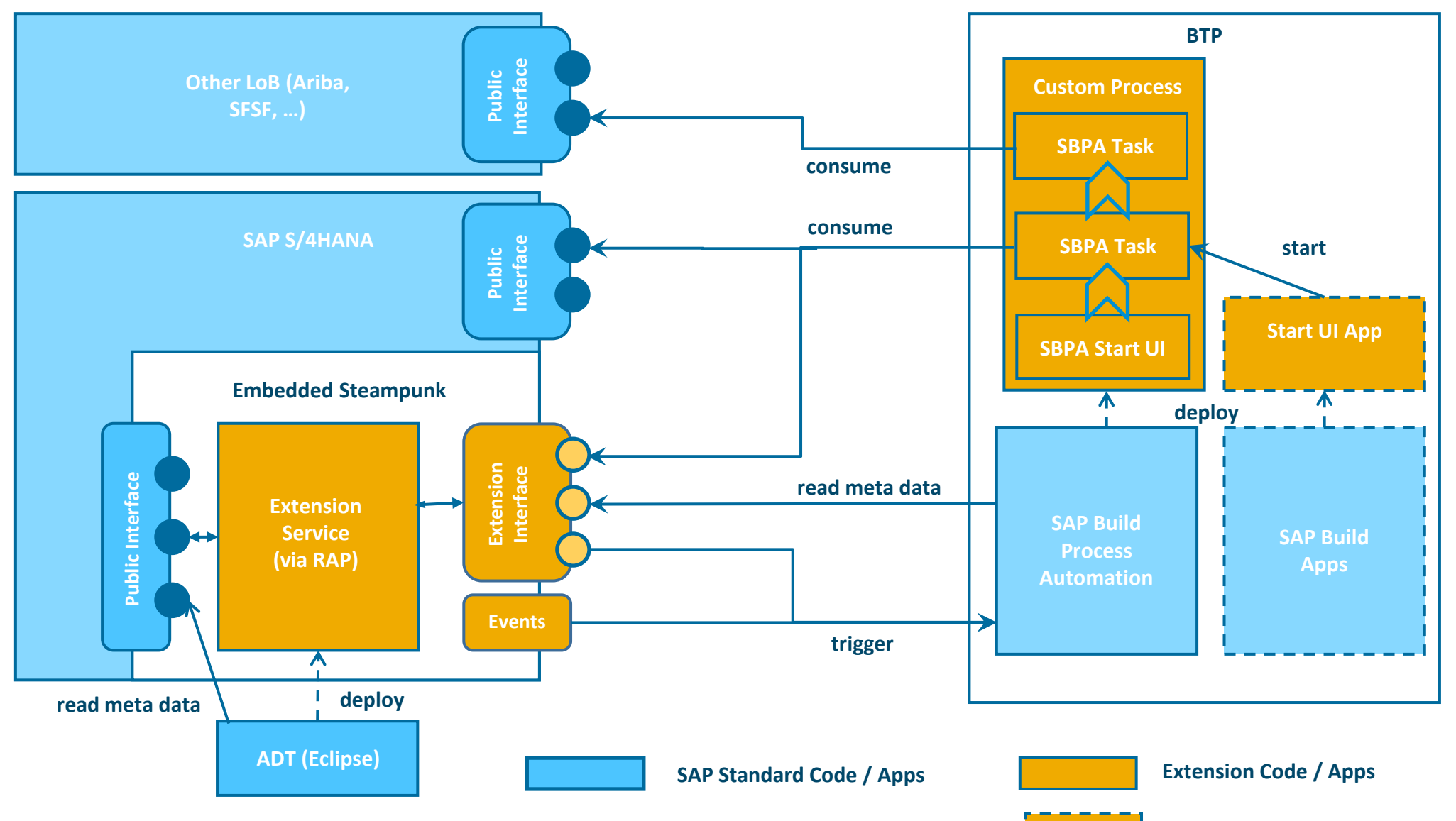